Universidade Federal do Rio de Janeiro Centro de Ciências Matemáticas e da Natureza Observatório do Valongo

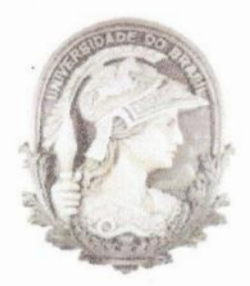

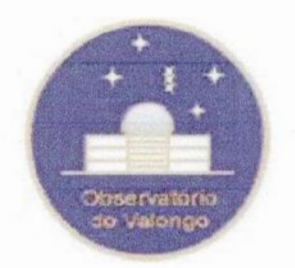

### Cosmologia relativística e a função de

### luminosidade galáctica

Aluna: Amanda Reis Lopes

Orientador: Marcelo Byrro Ribeiro

Projeto de Final de Curso para a obtenção do título de Astrónomo

Rio de Janeiro Agosto/ **2009**

### Agradecimentos

Agradeço ao financiamento do CNPq, através do **Programa** Institucional de Bolsas de Iniciação Científica (PIBIC).

Agradeço ao meu orientador Marcelo Byrro Ribeiro pela paciência e atenção ao longo dos dois anos desse projeto.

Agradeço ao colaborador Alvaro S. Iribarrem pela ajuda, tanto ao longo do projeto como pela revisão do capítulo **1** da monografia

Agradeço à minha amiga Érika A. de Souza pelas dicas iniciais do LaTeX, sem as quais eu levaria o dobro do tempo para escrever esse texto.

Agradeço **a** minha amiga Tatiana Moura por escutar as minhas reclamações.

Agradeço aos meus familiares pelo apoio, especialmente a minha mãe, Ademilde de Barros Reis, pela compreensão e pelo apoio incondicional & minhas decisões, mesmo quando não concordava com elas.

Por fim, agradeço ao meu pai, John Milton da Silveira Lopes, que apesar de ter falecido antes do meu ingresso na faculdade, sempre será uma das minhas maiores fontes de inspiração, seja em termos de caráter ou em profissionalismo.

#### Resumo

Neste trabalho **procuramos** conectar uma teoria cosmológica relativistica com os dados observacionaisda função de luminosidade galáctica **(FL)** com o objetivo de verificar <sup>a</sup> consistência entre teoria e observação. Para tal, selecionamos amostras de levantamentos de desvio para o vermelho de galáxias apresentadas por Bouwens et al. (2007, 2008), os quais usam os dados obtidos pela Câmara Ultra-Profunda do Telescópio ESpacial Hubble ("Hubble Ultra Deep Field" HUDF) e pelo GOODS ("Great Observatories Origins Deep Survey") dentro da faixa de desvio para o vermelho  $z$  de 3,8 até 9. O objetivo foi utilizar os parâmetros da. FL apresentados por esses autores para calcular a função de seleção  $\psi$  e posteriormente extrair a contagem numérica por meio do método discutido por Ribeiro **&** Stoeger (2003). Para complementar a amostra usamos também os dados da FL fornecidos nos artigos de Ouchi et al. (2008) e Gabasch et al. **(2006),** os quais utilizam, respec tivamente, as observações do SXDS ("Subaru/XMM—Newton Deep Survey") e do PDF ("FORS Deep Field"). Através dos resultados obtidos para a função de seleção foram calculadas a contagem diferencial de galáxias  $dN/dz$  e a função de completeza  $J(z)$  para um dado desvio para o vermelho, utilizando a análise apresentada. em Albani et al. (2007) <sup>e</sup> Iribarrem et al. (2009). Com  $dN/dz$  conhecido, foi possível obter as densidade diferenciais  $\gamma$ e as densidades diferenciais integrais $\gamma^*$ a partir da teoria discutida por Ribeiro (2005) e desenvolvida em Albani et al. (2007) e Iribarrem et al. (2009). Procedendo desta forma realizamos &comparação dos resultados teóricos obtidos através do modelo cosmológico assumido com os obtidos diretamente das observações e, finalmente, testar a consistência do modelo cosmológico utilizado. Verificamos uma inconsistência entre as previsões teóricas do modelo cosmológico considerado, Friedmann-Lemaître-Robertson-Walker (FLRW) com  $H_0 = 70\, Km\,s^{-1}Mpc^{-1},\, \Omega_{m_0} = 0,3$ e $\Omega_{\Lambda} = 0,7,$ e os resultados observacionais ao compararmos os valores de  $dN/dz$  teórico e observacional. Esse desvio entre os valores teóricos e observacionais é crescente com o desvio para o vermelho.

#### Abstract

**This work seeks to connect the cosmological theory and observational data used to obtain the galaxy luminosity function** (LF) **in order to verify the consistency between theory and observations. We selected galaxy survey samples presented by Bouwens et al.** (2007, 2008), which **use the data obtained by the Hubble Ultra Deep Field** (HUDF) **and by the Great ObservatoriesOrigins Deep Survey (GOODS) within the redshift range of 3.8 until 9, to calculate the selection function**  $\psi$  in order to extract the galaxy number counts from **the LF parameters by using the method advanced by Ribeiro & Stoeger** (2003). **To increase the range of our analysis, we also analysed the data provided by Ouchi et al.** (2008) **and Gabasch et al.** (2006), **which use, respectively, the observations from Subaru/XMM-NewtonDeepSurvey** (SXDS)**and** FORS **DeepField** (FDF). **The resultsobtainedfor the selection function allowed us to calculated the galaxy differential number counts dN/dz** and the completeness function  $J(z)$  to a given redshift. That was accomplished by using the analysis discussed by Albani et al.  $(2007)$  and Iribarrem et al.  $(2009)$ . Once  $dN/dz$ was obtained, it was possible to calculate the differential density  $\gamma_i$  and the integral dif**ferential density**  $\gamma^*$  from the theory discussed by Ribeiro (2005) and developed further **by Albani et al.** (2007)**and Iribarremet al.** (2009). **Then we wereable to test the consistency of the assumed cosmological model and the observational data We detected an**  $\frac{1}{2}$  inconsistency between the predictions of the Friedmann-Lemaître-Robertson-Walker model (FLRW) **cosmology** with  $H_0 = 70$   $Km s^{-1} Mpc^{-1}$ ,  $\Omega_{m_0} = 0.3$  and  $\Omega_{\Lambda} = 0.7$ , and the observational results when the theoretical and observational values of  $dN/dz$  are compa**red. This departure between the theoretical and omervational values grows with higher redshift.**

## Sumário

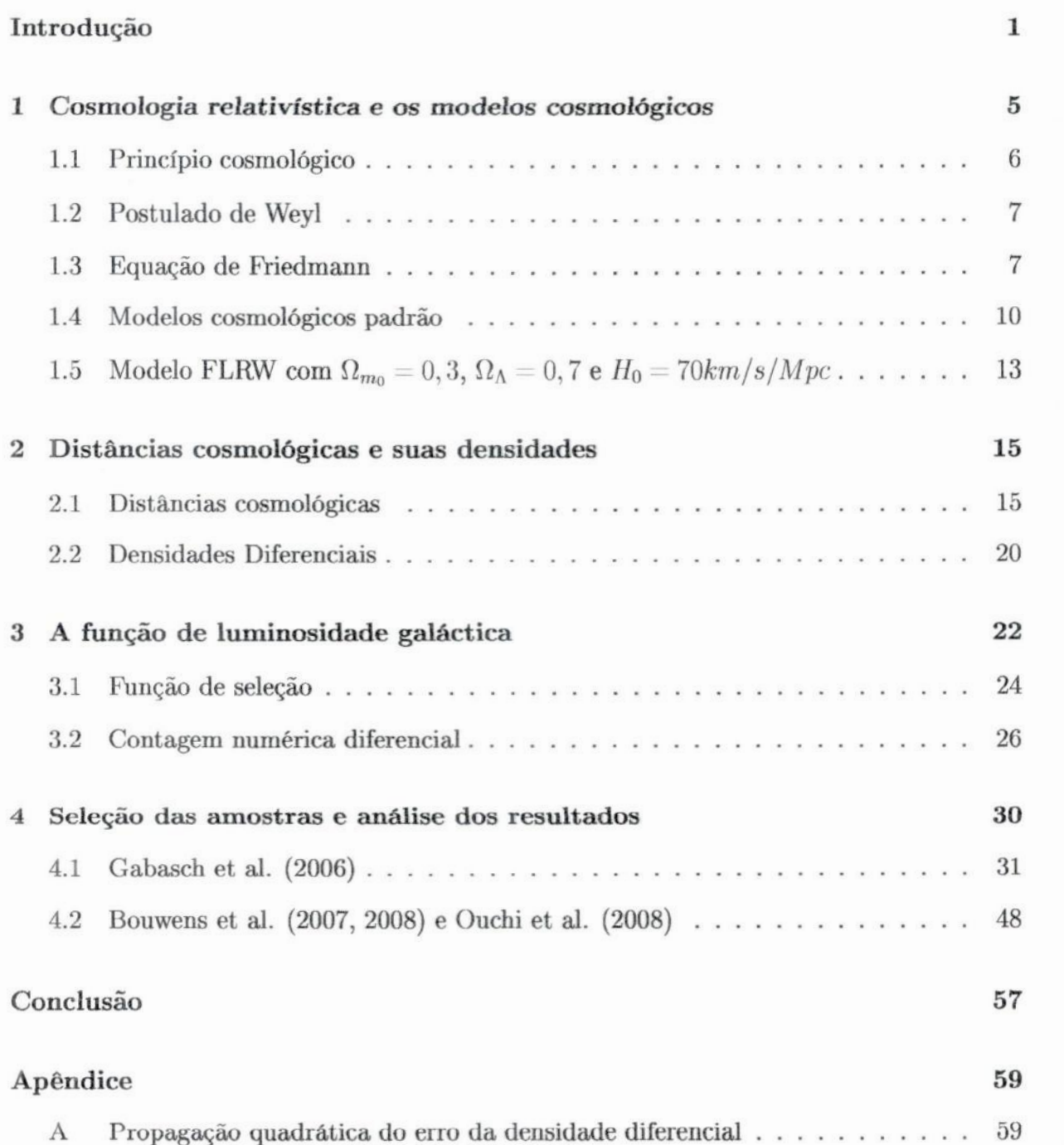

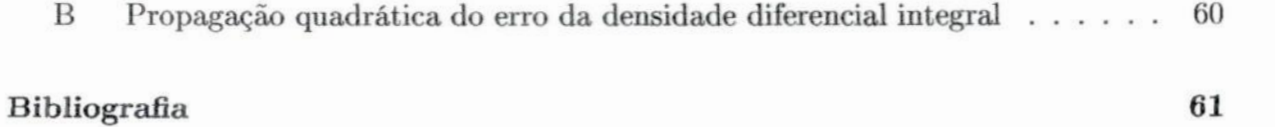

### Introdução

A cosmologia moderna **é** a área da física que estuda a origem, **estrutura** e evolução do universo. Devido a sua própria **natureza,** que é a de **entender** o universo em sua totalidade, uma das dificuldades da pesquisa oosmológica é estabelecer uma conexão entre as quantidades teóricas e as observações astronômicas. Durante muito tempo a tentativa de solucionar esse problema levou a um processo de divisão entre os cosmólogos teóricos e observacionais. Apesar dessa separação, alguns cientistas conseguiram fazer uma ligação entre teoria e observação (por exemplo, Ellis **1971;** Peebles 1980, 1993). Recentemente, vários indivíduos e grupos de pesquisa conseguiram estabelecer conexões entre os dados observacionais e a teoria de Friedmann-Lemaître-Robertson-Walker (FLRW), especialmente no que diz respeito às implicações oosmológicas de supernovas e radiação cósmica de fundo. Contudo, mais precisa ser feito na determinação da consistência do modelo FLRW através das observações.

Tentativas foram feitas para tentar unificar teoria e observação, sendo uma delas <sup>o</sup> programa cosmologia observacional ideal, no qual a principal motivação era determinar a métrica do espaço-tempo do Universo diretamente a partir dos dados observacionais, sem assumir previamente um modelo cosmológico (ver Ellis, Matravers **&** Stoeger 1995). Entretanto, esse programa encontra um problema básico: a evolução astrofísica das galáxias. Para implementar <sup>o</sup>programa de cosmologia observacional ideal são necessárias observações precisas de desvio para o vermelho, contagem do número de galáxias, e distância de luminosidade, no caso de simetria esférica, mas também precisa-se de um modelo adequado de como as populações e luminosidades dos diferentes tipos de galáxias evoluem com o desvio para o vermelho. Isso atualmente **é** impossível sem a predeterminaçâo de um modelo cosmológico. Esc problema *é* tão complexo que os astrônomos normalmente

assumem que <sup>o</sup>**universo é** bem descrito pela **geometria FLRW** e os dados podem ser analizados e interpretados em termos dessa **classe** de modelos, com ou sem a constante cosmológica.

O objetivo da nossa pesquisa foi faut uma ligação **entre** a cosmologia teórica e a observacional, mas de forma mais simplificada que a cosmologia ohervacional ideal. **A** proposta baseia-se no uso da função de luminosidade galáctica (FL)  $\phi$ , uma quantidade obtida a partir das observações de levantamentos de galáxias, para então realizar o cálculo da contagem numérica diferencial  $dN/dz$  e com essa verificar a consistência do modelo cosmológico por meio da comparação entre as previsões teóricas e os resultados observacionais. Como <sup>a</sup> FL galáctica **é** uma densidade numérica de galáxias por unidade de luminosidade (Peebles 1980; Peacock **1999),** então em seu cálculo **é** usado um certo volume, e qualquer modelo de evolução da FL deve ser consistente com <sup>o</sup>modelo cosmológico assumido nesse volume.

Para testar a consistência do modelo cosmológico precisa-se de um modelo conectando <sup>a</sup>cosmologia relativistica com os dados astronômicos. Uma abordagem para esse modelo foi desenvolvida por Ribeiro & Stoeger (2003), a.qual foi aplicada ao levantamento CNOC2 (Lin et al. **1999). A** seguir, a análise dos dados do CNOC2 foi refeita e ampliada no artigo Albani et al. (2007), onde a contagem numérica diferencial  $dN/dz$  do levamento foi reobtida e usada para calcular outras densidades numéricas, as densidade diferenciais  $\gamma$  e as densidades diferenciais integrais  $\gamma^*$ . Entretanto, as técnicas desenvolvidas em Ribeiro & Stoeger (2003) consideravam somente a cosmologia de Einstein-de Sitter (EdS), e apesar do artigo Albani et al. (2007) não ser limitado ao modelo EdS, era restrito a amostra do CNOC2. No artigo Iribarrem et al. (2009), a problemática. dos trabalhos de Ribeiro **&** Stoeger (2003) e Albani et al. (2007) foi reapresentada detalhadamente assumindo o modelo cosmológico mais aceito atualmente, o FLRW com  $H_0 = 70$  Km s<sup>-1</sup>Mpc<sup>-1</sup>,  $\Omega_{m_0}=0,3$ e $\Omega_{\Lambda}=0,7,$ e o método de análise foi aplicado aos dados de Gabasch et al. (2004).

Neste trabalho fazemos uma extensão aos anteriores, Ribeiro *&* Stoeger (2003), Albani et al. (2007) e Iribarrem et al. (2009), mas com uma amostra alcançando altos valores de desvio para o vermelho. Para tal, os catálogos escolhidos foram Bouwens et al. (2007),

Bouwens et al. **(2008),** Ouchi et al. **(2008)** e Gabasch et al. **(2006).** Combinando esses quatro catálogos a faixa de desvio para o vermelho estudada foi de  $0,45 \leq z \leq 9$ . Através da FL foi calculada a função de seleção  $\psi$ , que é a integral da FL no intervalo de magnitude absolutas da amostra. Com a função de seleção calculada, foi possível obter a contagem numérica diferencial  $dN/dz$  e as densidades diferenciais e diferenciais integrais, como definido em Ribeiro & Stoeger **(2003),** Ribeiro **(2005),** Albani et al. **(2007)** e Iribarrem et al. **(2009).** Além disso, foi possível definir uma função de completeza *J* **(z),** que é a razão entre  $\psi$  e  $n_c$ , a densidade numérica em volume comóvel.

Os resultados mostram que a contagem numérica diferencial obtida através dos dados dos catálogos parece ser inconsistente com as previsões do modelo cosmológico conside rado, FLRW com  $H_0 = 70$  Km  $s^{-1}Mpc^{-1}$ ,  $\Omega_{m_0} = 0$ , 3 e  $\Omega_{\Lambda} = 0$ , 7. Mas observamos que o desvio entre a contagem numérica diferencial observacional e os valores esperados pela teoria cresce com aumento do desvio para o vermelho. Também veriíicamos a sensibilidade da função de seleção  $\psi$ , e consequentemente de  $J(z)$  e  $dN/dz$ , ao parâmetro  $\phi^*$  da FL, o qual provém da função de Schechter para a FL.

**O** plano da monografia é o seguinte. No capítulo 1, discutiremos a cosmologia relativistica e os modelos cosmológicos que pod—os obter como solução da equação de Friedmann, até chegarmos ao modelo de interesse da pesquisa, o adotado pelos catalogos Gabasch et al. **(2006;** doravante **GOG),**Bouwens et al. **(2007;** doravante **307),** Bouwens et al. **(2008;** doravante **B08)** e Ouchi et al. **(2008;**doravante **Ou08),**que adota a.métrica FLRW com  $H_0 = 70$  km s<sup>-1</sup>Mpc<sup>-1</sup>,  $\Omega_{m_0} = 0.3$  e  $\Omega_{\Lambda} = 0.7$ . No capítulo 2, definiremos as distâncias cosmológicas e as suas respectivas densidades diferenciais. Posteriormente, no capítulo 3, discutiremos a função de luminosidade galáctica bem com os seus parâmetros, e descreveremos o seu uso na obtenção da contagem numérica diferencial de galáxias, que é <sup>a</sup> principal ferramenta na verificação da consistência de modelos cosmológicos, seja através da comparação direta dos valores teóricos e observacionais de dN/dz ou pela função de completeza  $J(z)$ , e no cálculo das densidades diferencias, discutidas anteriormente. No capítulo 4, argumentaremos a motivação para a escolha dos quatro catálogos selecionados, resumiremos as características principais de cada um e analisarmos seus dados separando

em duas seções, **a primeiratrata** do G06 **e a** segunda agrupa **B07,** BOS**e** Ou08. **Finalmente,** discutiremos na. conclusão os resultados **e** as suas implicações.

### Capítulo 1

# Cosmologia relativistica e os modelos cosmológicos

A cosmologia relativistica surgiu no início do século XX com o artigo "Kosmologische Betrachtungen Zur Allgemeinen Relativitãtstheorie" (Considerações cosmológicas sobre a teoria da relatividade geral), quando em **1917** o físico alemão Albert **Einstein** aplicou <sup>a</sup> teoria da relatividade geral a gravitação.

Não se trata aqui de se fazer uma análise histórica da cosmologia relativistica, mas sim da visão atual. Resumidamente, a cosmologia relativistica padrão **é** baseada em três suposições:

- . o princípio cosmológico;
- . o postulado de Weyl;
- . relatividade geral.

Essa suposições implicam, respectivamente, em,

- . isotropia e homogeniedade espacial;
- . matéria luminosa tratada como fluido perfeito;
- **.** gravitação tratada como uma relação massa-energia e a geometria do espaço-tempo via a equação de campo de Einstein-

A seguir trataremos **do princípio cosmológico, do postulado de Weyl, da equação de Friedmanne dos modelos cosmológicos.**

#### **1.1 Princípio cosmológico**

A **cosmologia padrão** é **baseada em um princípio de simplicidade, chamado de princípio cosmológico, que** é **em sua essência uma generalizaçãodo princípiode Copérnico no qual <sup>a</sup>Terra não é o centro do sistema solar. Da mesma forma, nós não devemos esperar que <sup>a</sup>** Terra, ou o sistema solar, ou a nossa galáxia, ou o nosso grupo local de galáxias ocupe uma **posição especialmente favorecida no universo. Podemos expressar o princípio da seguinte forma (D'Inverno**1995):

**"Em cada época, o universo apresenta o mesmo aspecto em cada ponto, exceto por irregularidades locais".**

**Para transformamos essa afirmação em uma expressão matematicamente precisa, assumimos que existe um tempo cósmico t, que por ser consequência do princípio de Weyl (seção 1.2) não se configura como uma suposição extra, e formulamos que cada hipersuperfície espacial, ou seja, todos os pontos pertencentes a uma mesma dessas superfícies, possui um mesmo valor para o tempo cósmico t. Essa declaração de que não ha pontos privilegiados em cada uma das hipersuperfíciessignifica que há homogeneidade espacial.** O **princípio não apenas exige que não existam pontos privilegiados como que não hajam direções privilegiadas em qualquer ponto.** O **espaço no qual não ha direções privilegiadas é chamado de isotrópica. Assim, o princípio cosmológico nos conduz a condição de um universo isotrópico e homogêneo.**

**Vários trabalhos teóricos foram feitos na investigação de soluções que consideram <sup>a</sup> anisotropia e a inomogeniedade. Um dos maiores grupos de soluções são os modelos de Bianchi, os quais são espacialmente homogêneos e anisotrópicos.**

**Contudo, o princípio cosmológico será adotado. A razão para tal, é que ele nos permite usar na cosmologia os dados provenientes da astronomia observacional. Qualquer outra suposição, como anisotropia e inomogeniedade, nos levaria a uma métrica na qual não teríamos dados suficientes para determinar as funções desconhecidas que ocorrem nela.**

#### 1.2 Postulado de Weyl

Em 1923, H. Weyl tratou o **problema** de como uma teoria como a relatividade **geral,** ba seada na covariância geral, pode ser aplicada a um sistema único como o universo. A relatividade geral foi feita para lidar com a equivalência das observações de observadores relativamente acelerados. O universo consiste de um sistema único que parece diferente para observadores em diferentes estados de movimento. Weyl argumentou que para ten tarmos entender o que está distante de nós, devemos nos basear, o máximo possível, nas teorias verificadas na nossa vizinhança. Ele também introduziu a idéia de um "substrato" ou fluido que permeia o espaço no qual as galáxias se movem como "partículas fundamentais", e esse fluido assume um movimento especial para essas partículas. O postulado pode ser descrito da seguinte forma (D'Inverno 1995):

"As partículas do substrato estão situadas em um espaço-tempo em uma congruência de geodésicas temporais divergindo de um ponto em um passado finito ou infinito".

O postulado exige que as geodésicas não se interceptem um nenhum ponto, com excessão de um ponto singular no passado e possivelmente um ponto singular similar no futuro. Assim, há. somente uma geodésica que passa por cada ponto de espaço-tempo, e consequentemente a matéria em qualquer ponto possui uma única velocidade. Isso signilica que <sup>o</sup>substrato pode ser considerado um jiuido perfeito e asa. **é** a essência do postulado de Weyl.

#### 1.3 Equação de Friedmann

O universo parece ser governado pela equação diferencial ordinária de primeira ordem chamada de equação de Friedmann. Essa equação pode ser obtida através das três suposições da cosmologia relativistica citadas no início do capítulo,

1. O princípio cosmológico, o qual nos leva a um universo isotrópica espacialmente homogêneo, requer pela isotropia uma métrica esfericamente simétrica. **A** forma **mais geral possível de um elemento de linha com essa simetria é dada por:**

$$
ds^{2} = e^{\nu}dt^{2} - e^{2}dr^{2}(d\theta^{2} + \sin^{2}\theta d\phi^{2}),
$$
\n(1.1)

onde  $\nu = \nu(t,r)$ . Levando em consideração a observada expansão do universo, a **homogeneidade requerida por esse princípio leva a um fator de escala R.(t), que determinará.uma expansão homogênea. Introduzindo tal fator de escala, o elemento de linha acima torna-se:**

$$
ds^{2} = -c^{2}dt^{2} + [R(t)]^{2} \left[ \frac{dr^{2}}{1 - kr^{2}} + r^{2} (d\theta^{2} + sin^{2}\theta d\phi^{2}) \right],
$$
 (1.2)

**que** é **conhecido como o elemento de linha da métrica de Friedmann—Lemaítre— Robertson-Walker (FLRW), onde 1:é o parâmetro de curvatura e pode ter valores +17 -1 ou 0, e c** é **a velocidade da luz. Da equação acima pode-se obter os elementos não nulos da métrica:**

$$
g^{00} = -c,\t\t(1.3)
$$

$$
g^{11} = -R/\sqrt{1 - kr^2},\tag{1.4}
$$

$$
g^{22} = -rR, \t\t(1.5)
$$

$$
g^{33} = -rR\sin\theta. \tag{1.6}
$$

**(1.7)**

**Tal princípio nos permite portanto obter o lado esquerdo da equação de Einstein: <sup>o</sup> tensor de Einstein. Pode-se obter tal tensor a partir da métrica como,**

$$
G_{ab} = R_{ab} - \frac{1}{2}g_{ab}R,
$$
\n(1.8)

**com o tensor de Ricci dado por,**

$$
R_{ab} = R_{acb}^c = g^{cd} R_{dacb},\tag{1.9}
$$

o tensor de curvatura de Riemann,

$$
R_{bcd}^a = \partial_c \Gamma_{bd}^a - \partial_d \Gamma_{bc}^a + \Gamma_{bd}^e \Gamma_{ec}^a - \Gamma_{bc}^e \Gamma_{cd}^a \tag{1.10}
$$

a conexão métrica.

$$
\Gamma_{bc}^{a} = \frac{1}{2}g^{ad}(\partial_b g_{dc} + \partial_c g_{db} - \partial_d g_{bc}), \qquad (1.11)
$$

e finalmente o escalar de Ricci, que pode ser obtido a partir da contração do tensor de Ricci,

$$
R = R^{ab} R_{ab}.\tag{1.12}
$$

2. O postulado de Weyl, o qual exige que o substrato seja um fluido perfeito, ou seja o tensor energia-momento é dado por,

$$
T_{ab} = (\rho + p)u_a u_b - pg_{ab},\tag{1.13}
$$

onde  $\rho$  é a densidade do fluido, p a pressão e  $u_a$  a 4-velocidade do fluido.

3. A relatividade geral, ou melhor, as equações de campo de Einstein,

$$
G^{ab} = \frac{8\pi G}{c^4} T^{ab},\tag{1.14}
$$

que relaciona os tensores construídos no itens anteriores.

A solução dessa equação para os tensores específicos obtidos nos itens 1 e 2 levam a seguinte equação:

$$
\dot{R}^2 = \frac{8\pi G}{3}\rho R^2 + \frac{\Lambda}{3}R^2 - kc^2,\tag{1.15}
$$

ou

$$
H(t)^{2} = \left(\frac{\dot{R}}{R}\right)^{2} = \frac{8\pi G\rho}{3} + \frac{\Lambda}{3} - \frac{kc^{2}}{R^{2}},
$$
\n(1.16)

onde  $H(t)$  é a função de Hubble, G é a constante de gravitação universal e  $\Lambda$  é a constante cosmológica. A relação (1.15) é a chamada equação de Friedmann. Na próxima seção trataremos das soluções dessa equação, os chamados modelos de Friedmann, ou como

**alguns** autores os **referenciam modelos** com métrica **FLRW.**

#### 1.4 Modelos cosmológicos **padrão**

As soluções para a equação de Friedmann são chamadas de modelo cosmológico padrão, e são obtidas em função dos valores que os seus parâmetros podem ter,

$$
-\infty < \Lambda < +\infty, \qquad k = -1, 0, +1. \tag{1.17}
$$

As soluções dessa seção estão em função de  $\Lambda$  e  $k$ , mas também é comum encontrarmos os modelos em função das densidades dos parâmetros  $\Omega_i$ , onde *i* pode denotar as componentes materiais (barions, matéria escura, etc), a curvatura e a constante cosmológica.

**A** densidade de matéria.-energia devida ao parâmetro cosmológico **é** dada. por:

$$
\Omega_{\Lambda} = \frac{\rho_{\Lambda}}{\rho_c} = \frac{\Lambda}{3H_0^2}.\tag{1.18}
$$

A densidade de matéria-energia bariônica,

$$
\Omega_{m_0} = \frac{\rho_{m_0}}{\rho_c} = \frac{8\pi G \rho_{m_0}}{3H_0^2}.
$$
\n(1.19)

As densidades devem seguir a seguinte relação,

$$
\Omega_0 \equiv \sum_i \Omega_{i_0} = \sum_i \frac{\rho_{i_0}}{\rho_c},\tag{1.20}
$$

onde  $\rho_c$  é a densidade crítica, obtida considerando um universo plano ( $k = 0$ ), sendo dada por  $\rho_c = \frac{3H_0^2}{8\pi G}$  e o índice zero indica as quantidades observacionais no tempo presente.

Na figura 1.1 estão os gráficos de todas as soluções possíveis. Elas estão divididas em três casos maiores, para  $k = -1,0$  ou  $+1$ , que estão subdivididos em 3, e esses 3 em 8 sub-casos, respectivamente, dependendo do sinal ou valor de A.

Caso I:  $k = -1$ 

 $(i)$  $\Lambda > 0$ . Este é um modelo de expansão indefinida, mas possui um momento em que

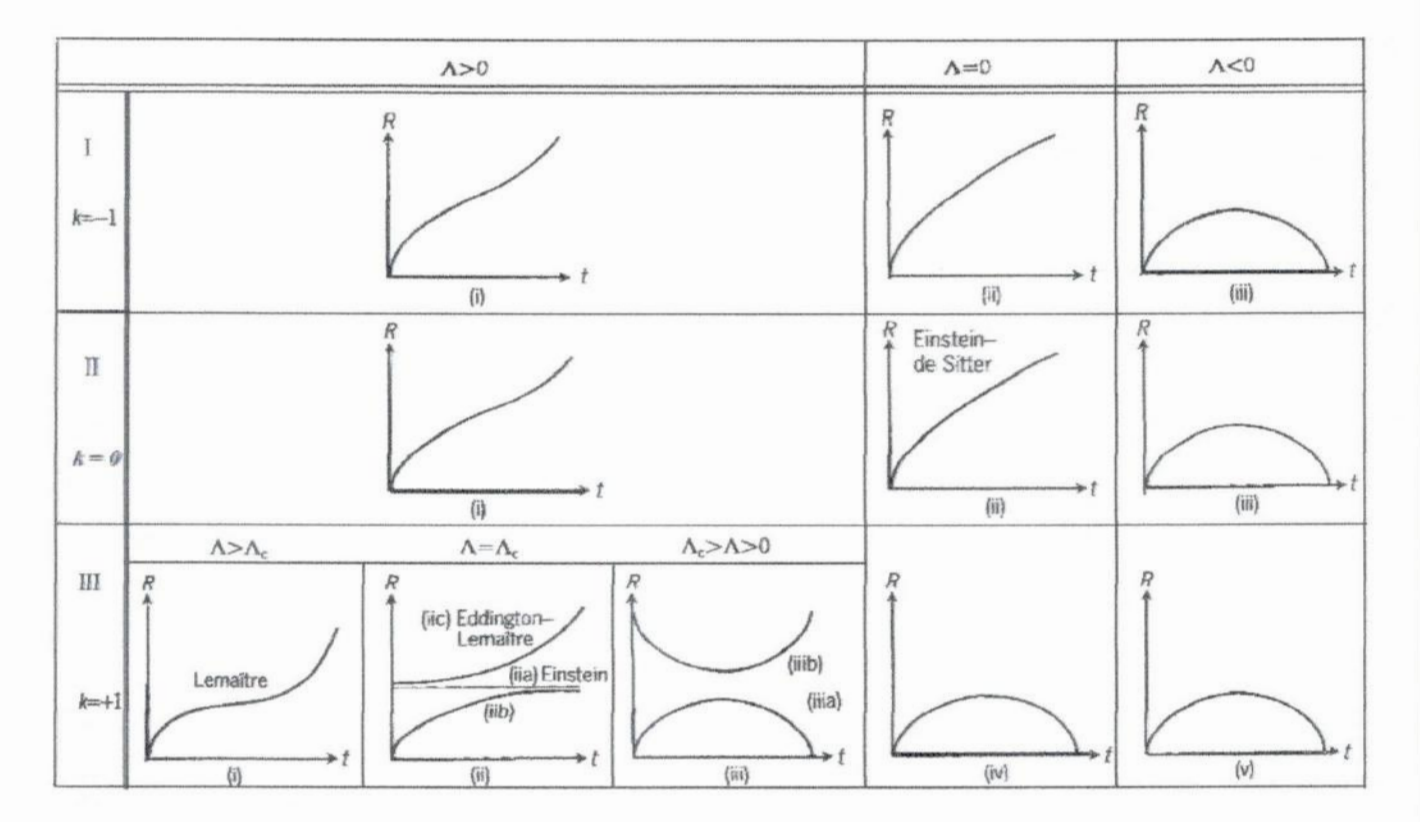

Figura 1.1: Modelos de Friedmann. (D'Inverno 1995)

**a taxa de expansão desacelera por um período antes de aumentar novamente, e assintoti** camente se aproximar de  $exp[(\frac{1}{3}\Lambda)^{1/2}t]$ .

**(ii) A** = **0. Mais um modelo de expansão indefinida, m que não diminui sua taxa de expansão em nenhum momento, e cresce com t assintoticamente.**

**(iii)** A *<* **0. Nesse caso, a força cosmológica é atrativa <sup>e</sup>eventualmentepausa & expansão, forçando o modelo à. colapsar em um evento apocalíptico chamado de "big crunch". Normalmente, esse modelo** é **chamado de modelo oscilante. Também há. <sup>a</sup> possibilidade de que esse modelo oscile indefinidamente com um ciclo após o outro. Todos os modelos com A** < 0 **são modelos oscilantes.**

Caso II:  $k = 0$ 

**(i)A** <sup>&</sup>gt;**0.** É **idênticoaosubeaso I(i), comum períodode desaceleraçãoda taxade expansão** e **se aproximando assintoticamente** de  $\exp[(\frac{1}{3}\Lambda)^{1/2}t].$ 

(ii)  $\Lambda = 0$ . É o chamado **modelo** de **Einstein-de Sitter** com  $R \sim t^{\frac{2}{3}}$  e  $t = \frac{2}{3}T$ .

(iii)  $\Lambda$  < 0. Um modelo oscilante.

**Caso III:**  $k = +1$ 

**Nesse** caso **existem** mais possibilidades, pois há um valor crítico positivo para. a constante cosmológica dado por,

$$
\Lambda_c = 4\pi G \rho, \tag{1.21}
$$

associado a um valor crítico para o fator de escala  $R_c$  dado por

$$
R_c = c / \sqrt{4\pi G \rho}.\tag{1.22}
$$

 $(i)$  $\Lambda > \Lambda_c$ . Em 1935, a questão da geração de elementos **- nucleossíntese primor**dial - começou a ser considerada ativamente. A física nuclear mostrou que a criação de elementos pesados exige condições extremamente altas de densidade e temperatura. Os modelos de fonte pontual oferecem essa possibilidade, pois quando *R* tende a zero, a densidade tende ao infinito com  $R^{-3}$  e a temperatura varia com  $R^{-1}$ . Tais modelos são consequentemente chamados de modelos de big bang quente. Os efeitos puramente gravitacionais não dominarão em tais condições e então não podemos seguir o modelo até a origem usando somente as equações da relatividade geral.

Lemaítre investigou o problema e concluiu que existem três períodos distintos na evolução do universo:

- 1. um período de explosão do ponto inicial, durante o qual os elementos foram formados;
- 2. um período de expansão muito reduzida, durante a qual existem condições favoráveis para. a formação da condensação levando a nebulosa;
- 3. um período final de renovada expansão, durante a qual a nebulosa recua aceleradamente e forma novas condensações através da diminuição da densidade.

Esse é o chamado **modelo de Lemaître**, no qual mais próximo  $\Lambda$  é de  $\Lambda_c$ , mais pronunciado é o período de desacelação da taxa de expansão.

(ii)  $\Lambda = \Lambda_c$ . Existem três possibilidades nesse subcaso.

(a) Esse foi o primeiro modelo cosmológico relativistico a ser considerado e **é** chamado de modelo estático de Einstein no qual a atração gravitacional é exatamente contrabalançada pela repulsão cósmica. O fator de escala então tem o valor constante  $R_c$ .

**(b) Esse é o modelo com "big bang"que se aproxima assintoticamente do modelo estático de Einstein.**

**(c)** O **chamado modelo Eddington—Lemattre foi descoberto por Lemaítre em** 1925 **<sup>e</sup>discutido por Eddington. Não é um modelo do "big bang", e é referenciadoao** universo **estatico de Einstein, no qual a atração gravitacional e a repulsão cósmica estão equilibra. das. Nesse modelo se voltarmos no tempo ele se aprmdmado modelo estatico de Einstein.** <sup>E</sup>**no futuro ele se torna um modelo de expansão aproximando-se assintoticamente de**  $\exp[(\frac{1}{3}\Lambda)^{\frac{1}{2}}t]$ . Assim, essa solução tem um passado infinito no estado de Einstein.

- (iii)  $\Lambda_c > \Lambda > 0$ . Mais uma vez há duas possibilidades.
- **(a) Um modelooscilante.**

**(b)** É **ummodelono qualhá umafasede contraçãoseguidaporumafasede expansão no qual o fator de escala continua sempre positivo.** É **simétrico em relação ao ponto de raio** mínimo com  $R \sim \exp[(\frac{1}{3}\Lambda)^{1/2} t]$  para  $t \to \infty$  e  $R \sim \exp[(\frac{1}{3}\Lambda)^{1/2} (t-)]$  para $t \to -\infty$ .

 $(iv)$   $\Lambda = 0$ . Um modelo oscilante.

(v)  $\Lambda$  < 0. Um modelo oscilante.

## **1.5 • Modelo FLRW com**  $\Omega_{m_0} = 0, 3, \ \Omega_{\Lambda} = 0, 7$  **e**  $H_0 =$ **70km/s/Mpc**

O modelo que efetivamente usamos no trabalho foi o com a métrica FLRW com  $\Omega_{m_0} =$ 0,3,  $\Omega_{\Lambda} = 0.7$  e  $H_0 = 70 \text{km/s} / Mpc$ , ou seja é o modelo com  $k = 0$  e  $\Lambda > 0$ . Ele **assume que o universo é homogêneo e isotrópieo em grande escala, e dominado por uma constante cosmológica, pois a densidade da constante cosmológica**  $\Omega_{\Lambda}$  **é consideravelmente** maior que a de densidade de matéria bariônica  $\Omega_{m}$ . Por essa teoria o universo inicia **sua evolução através de uma "grande explosão", chamada "big—bang", com densidade e temperatura extremamente elevadas. A partir desse estágio, o universo, em expansão, esfriou rapidamente, permitindo a formação posterior das galáxias, estrelas, planetas.**

**Váriasevidênciasobservacionaisapontamparaesse modelo,como,**

**.** a expansão do universo tem sido confirmada através das observações do desvio para

**<sup>o</sup>vermelho da radiação emitida pelas galáxias distantes;**

- **. a. abundância de elementos leves no universo (de acordo com a nucleossíntese primordial)discutidana seçãoanterior (modeloIII(i));**
- **. a radiação cósmica de fundo descoberta em 1965, indica que o Universoé preenchido por radiação eletromagnética a uma temperatura de 2,7 K. A explicação mais aceita** é **que essa radiação é sobra térmica do big bang. Essa é a evidência mais forte, pois esse modelo** é **o que melhor ajusta o espectro de potência dessa radiação;**
- **. o resultado das supernovas la, no qual aponta para uma aceleração da expansão, que é modelado de maneira mais simples fazendo A <sup>&</sup>gt; O.**

### Capítulo **2**

# Distâncias cosmológicas e suas densidades

Nesse capítulo **serão** apresentadas as definições <sup>e</sup>os métodos usados no cálculo das dis tâncias cosmológicas <sup>e</sup>suas respectivas densidades diferenciais e integrais.

#### 2.1 Distâncias cosmológicas

Em cosmologia, as distâncias observacionais são definidas pelo método de medição. Isso significa que os dados astronômicos de relevância cosmológica, como o desvio para o ver melho de galáxias distantes e a magnitude aparente, quando relacionados de um modo particular um com o outro definem uma distância observacional particular. Ou ainda, em cosmologia, medir uma distância depende das circunstâncias. No espaço plano Euclidiano todos os métodos levam a uma única distância, entretanto, na cosmologia relativistica isso não acontece e a idéia de uma única distância correta deve ser abandonada. Em relatividade, o conceito de distância não é absoluto.

A falta de uma noção única de distância significa que outras quantidades cosmológicas relacionadas com a distância também não devem ser única. Eme **é** o caso da. área, do volume, da densidade média, e também de qualquer estatística de distribuição de galáxias. Contudo, na nossa vizinhança a aproximação da cosmologia Newtoniana é válida e todas as distâncias relativisticas coincidem.

Em cosmologia relativistica, não há um terminologia delinida para as distâncias, o que pode causar confusão. Porém em Ellis **(1971)** pode—se encontrar um rigoroso tratamento relativistico das observações em cosmologia, chegando **à** definições de distância. Nesse trabalho, G. F. B.. Ellis mostra como calcular as distâncias cosmológicas para qualquer métrica de espaço-tempo.

Uma das distância mais usadas em Astronomia é a distância de luminosidade d<sub>L</sub>, que é definida como uma relação entre o fluxo observado  $F$ , ou magnitude aparente, e a. luminosidade intrínseca *L* de uma fonte astronômica, no universo plano e não expansivo, <sup>e</sup>pode ser descrita pela expressão,

$$
F = \frac{L}{4\pi (d_L)^2}.
$$
\n(2.1)

**A** distância por área d*A* (também conhecida como distância de diâmetro angular, distancia de luminosidade corrigida ou distância de área do observador) **é** obtida através da relação entre o elemento de área da seção transversal  $d\sigma_A$  da fonte medida intrinsecamente e o ângulo sólido observado dQA, mostrada abaixo,(veja figura **2.1)**

$$
d\sigma_A = d\Omega_A (d_A)^2. \tag{2.2}
$$

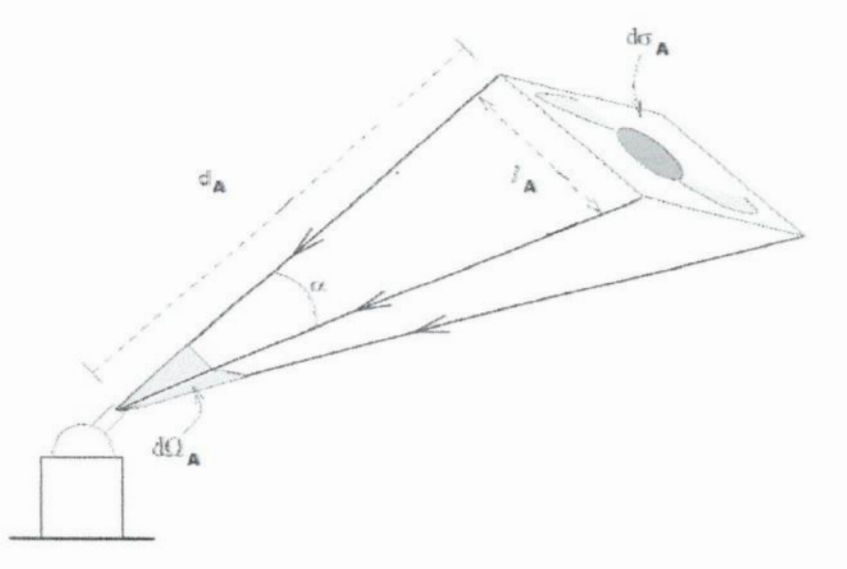

Figura 2.1: A distância por área  $d_A$  é calculada através da equação (2.2), entre a área da seção transversal  $d\sigma_A$  e o ângulo sólido  $d\Omega_A$ . Se a dimensão  $l_A$  for medida no referencial de repouso da fonte e a sua dimensão angular  $\alpha$  medida pelo observador, então  $d_A$  pode ser estimada por  $l_A \approx \alpha \, d_A$ . (Ribeiro 2005)

A distância de *área* de goiânia da **(também conhecida como** distância efetiva, distância de *tamanho angular, distância comóvel transversa* ou distância de movimento próprio) é similar, mas é definida a partir do ponto oposto ao de  $d_A$ . O ângulo sólido  $d\Omega_G$  é medido no referencial de repouso da galáxia e a área da seção transversal  $d\sigma_G$  é medida pelo observador (veja figura 2.2). A equação que define essa situação é,

$$
d\sigma_G = d\Omega_G (d_G)^2. \tag{2.3}
$$

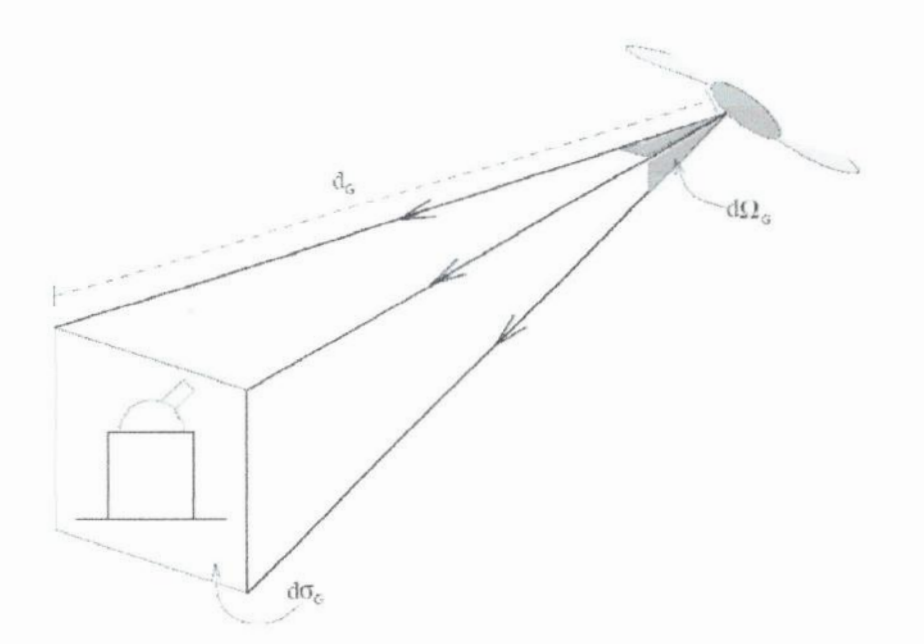

Figura 2.2: A distância  $d_G$  é obtida através da equação (2.3), entre a área da seção transversal  $d\sigma_G$  e o ângulo sólido  $d\Omega_G$ . Ribeiro **2005**

As distâncias observacionais,  $d_L, d_A$  e $d_G$ são conectadas umas com as outras e com o desvio para **o vermelho** z, em uma **relação** demonstrada na *década* de **1930** por Etherington (1933), *chamada* de *teomma* da reciprocidade ou lei da *reciprocidade* de Ethen'ngton. Ela pode ser escrita como (Ellis 1971, Schneider et al. 1992, Ribeiro 2005),

$$
d_L = (1+z)^2 d_A = (1+z)d_G,\t\t(2.4)
$$

**<sup>e</sup>**é valida para **qualquermodelo** cosmológico.

Os métodos descritos acima delinem distâncias que **podem** ser *a* princípio diretamente calculadas e não precisam coincidir. As equações **(2.1), (2.2), (2.3) e (2.4),** *apresentam* quatro quantidades que podem ser medidas pelo observador,  $F$ ,  $d\Omega_A$ ,  $d\sigma_G$ ,  $z$ , e outras seis

desconhecidas L,  $d_L$ ,  $d\sigma_A$ ,  $d_A$ ,  $d\Omega_G$ ,  $d_G$ , assim terminamos com um sistema sem solução. Entretanto, se conseguirmos determinar independentemente  $L$  ou  $d\sigma_A$ , o sistema pode ser resolvido. Em ambos os caos, **e** necessário o conhecimento sobre a física intrínseca da fonte, ou sobre a evolução da fonte, uma teoria na qual está em falta para as galáxias.

Há um modo de resolver o sistema através da determinação de  $d_A$ . Vamos chamar  $\alpha$  de dimensão angular observada de algum objeto cuja a dimensão intrínseca linear  $l_A$ , perpendicular a linha de visada pode ser estimada (veja figura **2.1).** Então,

$$
l_A \approx d_A \,\alpha,\tag{2.5}
$$

e nós podemos determinar  $d_A$  com um certo grau de precisão. Note, entretanto, que  $l_A$ **é** medido no referencial de repouso da fonte, significando mais uma vez a. necessidade de conhecermos a física intrínseca da fonte para estimar  $l_A$  e, então, calcular  $d_A$ . Sem o conhecimento da física das galáaáas, não nos resta outra opção a não ser assumir um modelo cosmológico para podemos obter outra relação, normalmente na forma de função de  $d_L(z)$ , ou  $d_A(z)$ , ou  $d_G(z)$ , e por fim sermos capazes de resolver o sistema anterior.

Outra distância que pode ser definida é a *distância de paralaxe d<sub>P</sub>* (Ellis 1971), que como diz o seu nome **é** obtida através das medidas da paralaxe das galáxias. Entretanto, como essas medidas ainda não são possíveis, esta distância não **é** relevante no momento.

Existe outra relação que pode ser chamada de distância observacional, a distância de desvio para o vermelho dz, que **é** mostrada abaixo,

$$
d_Z = \frac{cz}{H_0}.\tag{2.6}
$$

onde c é a velocidade da luz e Ho **é** a constante de Hubble. **A** relação anterior é uma consequência da equação distancia—velocidadee da aproximação de Doppler na expansão do universo, válida para *2* < 1 (Harrison **1993).** dz não **é** uma distância observacional no mesmo sentido em que as outras, sendo uma quantidade proporcional **<sup>a</sup>**pequenos valores de *<sup>2</sup>* na cosmologia padrão. Contudo, a equação **(2.6) é** a que define a lei de Hubble e é frequentemente usada em cosmologia. Assim, essa equação é incluida como uma expressão

de definição de  $d_Z$  para todo z.

Como mostra a relação de reciprocidade as distâncias variam de formas diferentes com o desvio para o vermelho, como pode ser visto na figura 2.3.

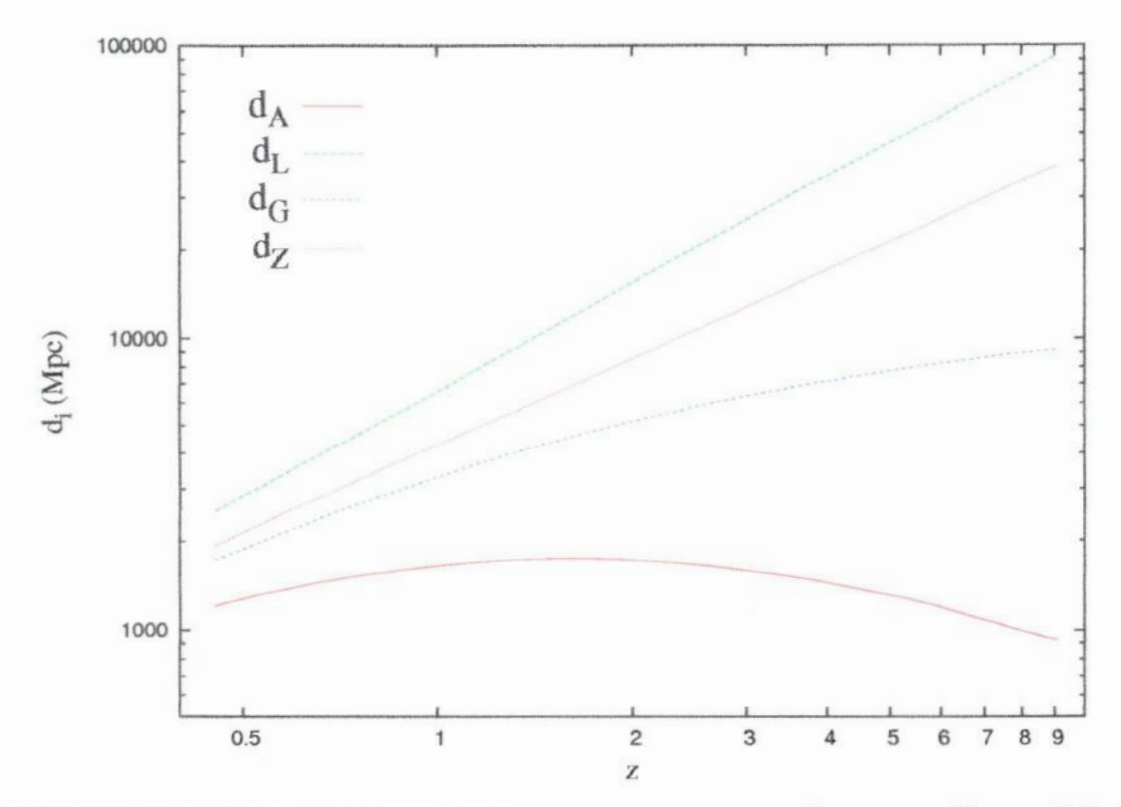

Figura 2.3: Comportamento das distâncias cosmológicas com os desvios para o vermelho para o modelo cosmológico FLRW com  $\Omega_{\Lambda} = 0.7$  e  $\Omega_{m_0} = 0.3$ .

Em Iribarrem et al. (2009), usou-se a definição (2.2) e a métrica FLRW (1.2), do modelo considerado, para encontrar  $d_A$ , dado por,

$$
(d_A)^2 = \frac{d\sigma_A}{d\Omega_A} = \frac{R^2 r^2 (d\theta^2 + \sin^2 \theta \, d\phi^2)}{(d\theta^2 + \sin^2 \theta \, d\phi^2)} = (Rr)^2. \tag{2.7}
$$

A partir da definição de desvio para o vermelho abaixo,

$$
1 + z = \frac{R_o}{R},\tag{2.8}
$$

e usando a lei de reciprocidade (2.4), a definição (2.6) e a equação (2.7), podemos obter as outras distâncias,

$$
d_L = R_0^2 \left(\frac{r}{R}\right),\tag{2.9}
$$

$$
d_G = R_0 r, \tag{2.10}
$$

$$
d_Z = \frac{c}{H_0} \left( \frac{R_0}{R} - 1 \right). \tag{2.11}
$$

#### **2.2** Densidades **Diferenciais**

**Seja di uma certa distância observacional, onde i pode se referir a qualquer uma.das das quatro distâncias**  $(i = L, A, G, Z)$ . Considerando  $S_i$  como a área de uma casca esférica observada de raio  $d_i$ e $V_i$ o volume observado de raio  $d_i$ , temos que,

$$
S_i = 4\pi (d_i)^2, \tag{2.12}
$$

$$
V_i = \frac{4}{3}\pi (d_i)^3.
$$
 (2.13)

Conforme J.Wertz, pode-se definir a *densidade diferencial*  $\gamma_i$  a uma certa distância  $d_i$ , **pela expressão (Wertz** 1970, **1971; Albani et al.** 2007),

$$
\gamma_i = \frac{1}{S_i} \frac{dN}{d(d_i)}.\tag{2.14}
$$

**Essencialmente, essa quantidade fornece a taxa de crescimento na.contagem numérica de galáxias a uma distância observável di. Claramente o comportamento desse parâmetro** depende da distância empregada. É conveniente do ponto de vista numérico escrever o $\gamma_i$ **em termos de z,**

$$
\gamma_i = \frac{dN}{dz} \left\{ S_i \frac{d(d_i)}{dz} \right\}^{-1}.
$$
\n(2.15)

**Ribeiro** (2005) **define a** *densidade diferencial integral*  $\gamma_i^*$ , que é a integral de  $\gamma_i$  no **volume** W **observado, e pode ser descrita por,**

$$
\gamma_i^* = \frac{1}{V_i} \int_{V_i} \gamma_i \ dV_i. \tag{2.16}
$$

É também útil reescrever $\gamma^*_i$ em função de  $z,$ da forma apresentada abaixo,

$$
\gamma_i^* = \frac{1}{V_i} \int_0^z \gamma_i \frac{dV_i}{dz} dz. \tag{2.17}
$$

Como V<sub>i</sub> é dado pela relação (2.13), temos que,

$$
\frac{dV_i}{dz} = \frac{d}{dz} \left( \frac{4}{3} \pi (d_i)^3 \right) = 4 \pi (d_i)^2 \frac{d(d_i)}{dz} = S_i \frac{d(d_i)}{dz}.
$$
 (2.18)

Substituindo as relações  $(2.15)$  e  $(2.18)$  na  $(2.17)$ , encontramos que,

$$
\gamma_i^* = \frac{1}{V_i} \int_0^z \frac{dN}{dz} dz, \qquad (2.19)
$$

ou

$$
\gamma_i^* = \frac{N}{V_i}.\tag{2.20}
$$

Assim, a densidade diferencial integral nos dá a densidade numérica de galáxias em um certo volume.

As duas últimas relações mostram que as densidades diferenciais integrais dependem somente dos volumes  $V_i$  considerados e do valores de  $N$  (ou  $dN/dz$ ). Essa constatação será de grande importância no cálculo de  $\gamma^*$  para os catálogos.

### **Capítulo** 3

### A **função de** luminosidade **galáctica**

**Assim como a distribuição de luminosidade estelar reliete a Hsicade formação <sup>e</sup>**estrutura **estelar, nós esperamos aprender sobre os processos de evolução da galáxia ao estudar <sup>a</sup>distribuição de luminosidade galáctica. Essa distribuição** é **quantiiicada através da** função de luminosidade galáctica (FL)  $\phi$  que  $\acute{\textbf{e}}$  proporcional ao número de galáxias com **luminosidade** entre  $L \neq L + dL$ . Por convenção, a função é normalizada por,

$$
\int_0^\infty \phi(L) dL = \frac{N(z)}{V(z)},\tag{3.1}
$$

então  $\phi$  pode ser definida como a densidade numérica de galáxias em um intervalo de **luminosidade** *L* **e** *L +* **dL em um dado desvio para o vermelho** *z* **(Peacock 1999, p.399; Ribeiro & Stoeger 2003),**

$$
\frac{dN(z,L)}{dV} = \phi(l)dl,\t\t(3.2)
$$

**sendo**

$$
l \equiv \frac{L}{L^*},\tag{3.3}
$$

**onde L\* é <sup>o</sup>parâmetrode escala de luminosidade (também conhecido como luminosidade característica), e dV é o elemento de volume eomóvel, em um certo 2, onde & FL é calculada.**

**A FL** é **uma ferramentapodemsa no teste de modelos cosmológicos, pois nos transmite infomações sobre como a densidade numerica local de galáxias n varia com os diferentes**

tipos de galáxias, a sua dependência com o meio e como n muda em relação a época **cósmica. Além** disso, **a FL** fornece **uma descrição estatística da população de galáxias.**

Inicialmente, **os parâmetro das FL eram ajustados aos dados apenas para. galáxias locais, onde a evolução não era consideradaimportante. Entretanto, com os levantamentos tornando-se cada vez mais profundos, ficou claro que a evolução da luminosidade deve ser considerada.Umaparametrizaçãoconvenienteda FL**&**a funçãode Schechter (1976),que pode ser escrita como,**

$$
\phi(l) = \phi^* l^\alpha e^l \tag{3.4}
$$

**011**

$$
\phi(L)dL = \phi^*(L/L^*)^{\alpha} \exp(-L/L^*)d(L/L^*)
$$
\n(3.5)

onde  $\phi^*$ ,  $L^*$  e  $\alpha$  são parâmetros determinados a partir da análise estatística dos dados. **Essa fórmula. foi inicialmente motivada por um modelo simples de formação galáctica (Press** *&* **Schechter**1974), **mas provou ter uma aplicação muito mais ampla que a original.**

**Ao invés do parâmetro L', os levantamentos normalmente apresentam o seu equiva**lente, a *magnitude absoluta característica M<sup>\*</sup>.* Para poder usá-la, devemos reescrever **a equação (3.2) para a FL como a densidade numérica.de galáxias entre as magnitudes absolutas** *M* **e** *M +* **dM***.* **Então a função de Schechter torna-se,**

$$
\phi(l)dl = (0.4 \ln 10) \phi^* 10^{0.4(1+\alpha)(M^* - M)} \exp \left[ -10^{0.4(M^* - M)} \right] dM = \phi(M) dM \tag{3.6}
$$

sendo que a definição de magnitude absoluta implica em  $l = 10^{0.4(M^* - M)}$ .

**Através da equação** (3.4) **veriíicamos que o número de galáxias menos brilhantes que**  $M^*$  varia com  $\phi(M) \propto l^{\alpha}$  e o número de galáxias mais brilhantes mantem uma relação  $\phi(M) \propto e^l$ . A figura 3.1 mostra um exemplo de função de luminosidade.

O parâmetro  $M^*$  é a magnitude característica e para  $|M| > |M^*|$  o valor a FL exibe **uma rápida mudança de inclinação no gráfico**  $\phi \times M$ . O parâmetro adimensional  $\alpha$  depende **da.classe morfológica das galáxias e determina a.inclinação do decaimento da curva. Fi nalmente, o fator dª"é o parâmetrode normalizaçãoda.FL, cuja dimensão é de densidade numérica.**

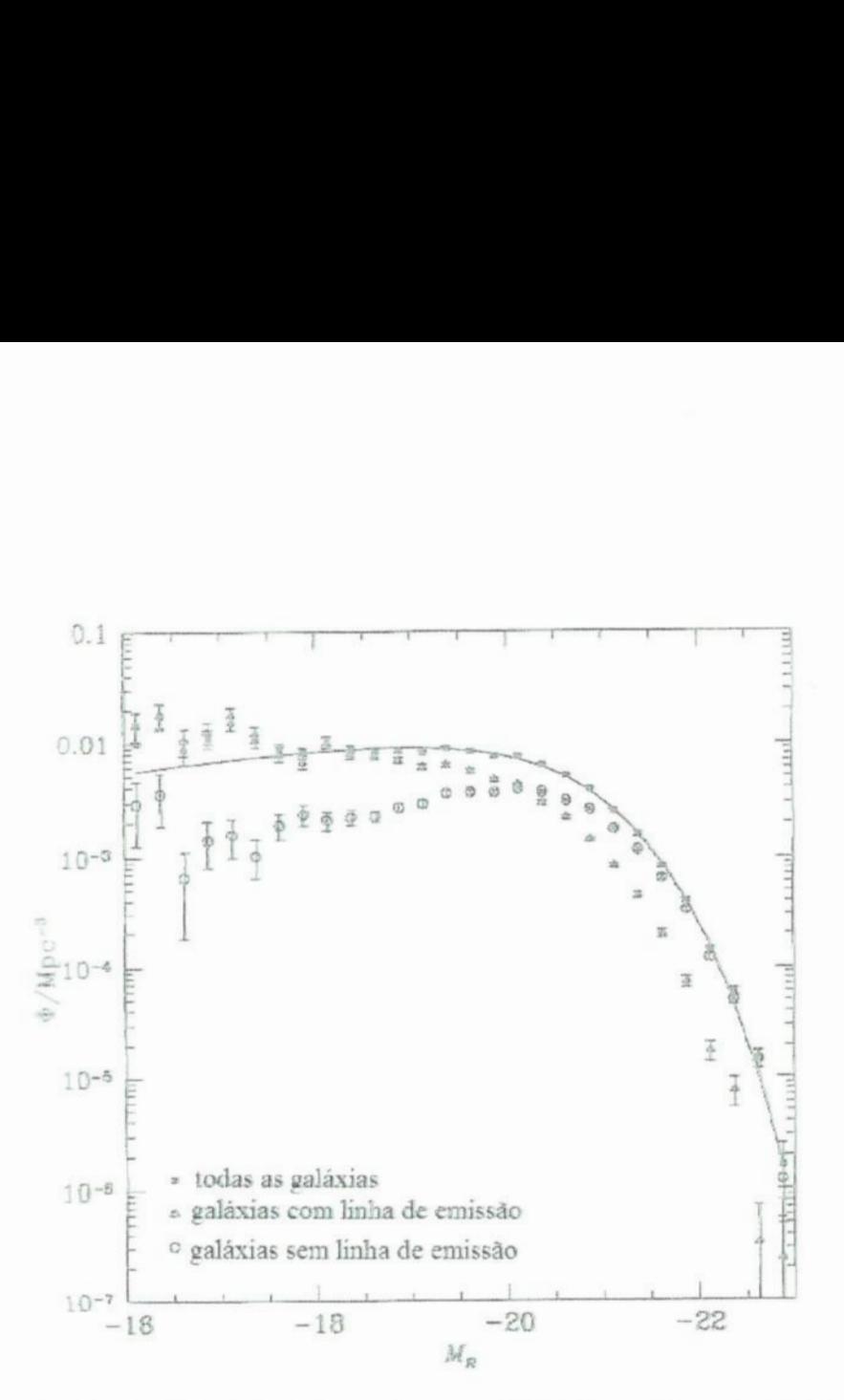

Figura 3.1: Função de luminosidade derivada do Las Campanas Redshift Survey (Lin et al. 1996), junto com a função de Schechter que melhor se ajusta aos dados. As funções de luminosidade das galáxias com e sem linha de emissão também **são mostradas.(Binuey***&* **Merrilield1998)**

A **dependência da FL com a morfologiatraz implicações à.nossa pesquisa, pois quando** trabalhamos **com catálogos que não possuem classificação morfológica, o que** é **o caso dos levantamentos para altos desvios para.o vermelho, isso pode criar uma maior imprecisão nos resultados.**

#### **3.1 Função de seleção**

A função de seleção  $\psi$  é definida como a integral de  $\phi$  acima de uma luminosidade limite *L* **e pode ser escrita como (Peebles 1993),**

$$
\psi(z) = \int_{l(z)}^{\infty} \phi(l) \, dl. \tag{3.7}
$$

**A dimensão dessa função é de densidade numérica.,pois a. FL, como foi visto anterior**mente, fornece o número de galáxias por unidade de volume comóvel em um intervalo **de luminosidade. Assim, é conveniente fazer um teste de consistência relacionando essa quantidade com a densidade numérica oomóvel no obtida pela teoria, através da função**  $\det$  **completeza**  $J(z)$  **dada por,** 

$$
\psi(z) = J(z) n_c(z), \tag{3.8}
$$

**onde a densidade numérica em volume comóvel é dada por,**

$$
n_c = \frac{N}{V_C}.\tag{3.9}
$$

Aqui  $N$  **é a contagem numérica de galáxias e**  $V_C$  **<b>é o volume comóvel.** 

**Como a maior parte dos levantamentos calculam os parâmetros da FL de Schechter em termos da magnitude absoluta e em mais de uma banda, a função de seleção também deve ser reescrita nesses termos,**

$$
\psi^W(z) = \int_{-\infty}^M (0.4 \ln 10) \, \phi^* \, 10^{0.4(1+\alpha)(M^* - M)} \, \exp\left[-10^{0.4(M^* - M)}\right] dM,\tag{3.10}
$$

**onde o índice** *W* **indica o filtro da banda de passagem. No entanto, as amostra dos levantamentos são limitadas em termos de magnitude e, assim a equação anterior tornase,**

$$
\psi^W(z) = \int_{M_i}^{M_s} (0.4 \ln 10) \, \phi^* \, 10^{0.4(1+\alpha)(M^* - M)} \, \exp\left[-10^{0.4(M^* - M)}\right] dM,\tag{3.11}
$$

onde  $M_s$  é a magnitude limite superior e  $M_i$  é a magnitude limite inferior das galáxias da **amostra considerada.**

**Os dados dos levantamentos além de serem feitos em mas de uma banda de frequência, às vezes incluem algmn tipo de classificação morfológica, assim a função de seleção deve considerarum conjunto de bandas** *W* **e tipos morfológicos v, podendo ser escrita como,**

$$
\psi(z) = \sum_{W} a_W \frac{\sum_{v} P_v M_v \psi_v^W(z)}{\sum_{v} P_v M_v},\tag{3.12}
$$

**onde**  $P_v$  é a proporção de galáxias da amostra que foi classificada com o tipo morfológico **1), M.,** é **a massa de galáxias com tipo morfológico v, e aw são constantes introduzidas** **para** evitar **a dupla. contagem de uma mesma galáxia em diversos filtros, definidas como,**

$$
a_W(z) = 1, \quad para \quad W = 1,\tag{3.13}
$$

$$
a_W(z) = b_W(z) < 1, \quad para \quad W > 1. \tag{3.14}
$$

Assim, **considerando <sup>a</sup>relação** (3.12), **conforme <sup>a</sup>equação (3.8) podemos reescrever** *J* (z),

$$
J(z) = \frac{1}{n_C} \sum_{W} a_W \frac{\sum_{v} P_v M_v \psi_v^W(z)}{\sum_{v} P_v M_v}.
$$
 (3.15)

**Se no catálogo escolhido, a. amostra foi trabalhada em só uma banda. <sup>e</sup>não houver qualquer distinção de classe morfológica, as equações de gbe** *J* **(z) voltam as suas relações particulares** (3.11) **<sup>e</sup>**(3.8) **respectivamente.**

### **3.2 Contagem numérica diferencial**

A contagem numérica diferencial observacional  $\left[\frac{dN}{dz}\right]_{obs}$  pode ser definida partindo de **um teste de consistência entre dN/dz teórico e observacional. Para tal, usamos o mesmo argumento usado com a função de seleção w, isto é, assumindo que as duas quantidades podem ser relacionadas por uma hmçâo de completem J, como abaixo,**

$$
\left[\frac{dN}{dz}\right]_{obs} = J(z) \left[\frac{dN}{dz}\right]_{teo}.
$$
\n(3.16)

**Usando a,relação (3.8) na equação (3.16), obtemos**

$$
\left[\frac{dN}{dz}\right]_{obs} = J(z) \left[\frac{dN}{dz}\right]_{teo} = \frac{\psi(z)}{n_c} \left[\frac{dN}{dz}\right]_{teo}.
$$
 (3.17)

**Como na** é **dado pela apressão (3.9) e a densidade numérica em volume próprio n é escrita como,**

$$
n = \frac{N}{V_{Pr}},\tag{3.18}
$$

conseguimos o seguinte **resultado** para  $\left\vert dN/dz\right\vert _{obs},$ 

$$
\left[\frac{dN}{dz}\right]_{obs} = \frac{V_C}{V_{Pr}} \frac{\psi}{n} \left[\frac{dN}{dz}\right]_{teo} \tag{3.19}
$$

É importante **ressaltar que a** transformação **de** volume **uma equação reflete a independência de** *J* **(z) em relação as unidades de volume, próprio ou oomóvel, e não muda as unidades de volume de dN/dz teórico ou observacional.**

A **contagemnuméricadiferencialteóricaapresentada.em Ellis(1971)podeserreescrita como (Ribeiro & Stoeger 2003),**

$$
\left[\frac{dN}{dz}\right]_{teo} = n\,(d_A)^2\,(1+z)\,d\Omega\,\frac{dy}{dz},\tag{3.20}
$$

**<sup>e</sup>usando a relação (3.20) na (3.19) obtemos**

$$
\left[\frac{dN}{dz}\right]_{obs} = \left[\frac{V_C}{V_{Pr}}\left(d_A\right)^2(1+z)\,d\Omega\,\frac{dy}{dz}\right]\psi,\tag{3.21}
$$

onde  $d\Omega$  é o ângulo sólido igual a  $4\pi$  para todo o céu e  $\eta$  é um parâmetro afim da métrica **considerada.**

**Devemosressaltarque a.expressão(3.21) é dada em termosde unidadede volume próprio, pois n** *é* **escrito em termos de volume próprio. Observe também que essa expressão é geral e pode ser usada para qualquer modelo eosinológico. A cosmologia considerada aparecerános termos de dentro dos colochetes.**

**Ainda podemos considerar que o levantamento tenha sido feito em diversas bandas <sup>e</sup> com os tipos morfológicosdiferentes explicitados, o que nos remete à relação** (3.12) **para**  $\psi$ . Assim  $\left[ dN/dz \right]_{obs}$  torna-se,

$$
\left[\frac{dN}{dz}\right]_{obs} = \left[\frac{V_C}{V_{Pr}}(d_A)^2(1+z)d\Omega\frac{dy}{dz}\right]\sum_W a_W \frac{\sum_v P_v M_v \psi_v^W}{\sum_v P_v M_v}.
$$
 (3.22)

**Essa expressão foi obtida an Albani et al. (2007) mas por um caminho diferente, <sup>e</sup> em Iribarremet al.(2009) de modo similar ao mostrado acima**

**Nota-sequeas equações(3.19),(3.21)e (3.22)sãosimilares,sendoa primeiraescrita**

de uma forma mais compacta, a segunda explicita os parâmetros relativisticos do espaçotempo quadrimensional e a terceira, além de **mostrar** os termos relativisticos **expande** para a dependência em morfologia e banda de frequência da função de seleção.

Na figura 3.2 encontram-se os gráficos de N,  $dN/dz$  e  $d^2N/dz^2$ , nos quais são mostrados os comportamentos dessas quantidades em relação ao desvio para o vermelho. O gráíico de  $d^2N/dz^2$  será de grande importância na análise da propagação de erro no capítulo 4, pois devido ao seu decaimento em  $z \approx 2.5$ , chegando a tornar-se negativo, as barras de erros sofrerão um efeito curioso.

Quando um modelo cosmológico é assumido, outros volumes podem ser definidos, como o volume comóvel  $V_C$  e o volume próprio  $V_{Pr}$ . Essas quantidades são importantes, pois as densidades cosmológicas obtidas através das observações em geral assumem  $V_C$ , enquanto as densidades derivadas da teoria consideram  $V_{Pr}$ . Então, para podermos comparar os parâmetros derivados das observações com os da teoria, a seguinte conversão de volume deve ser feita (Iribarrem et al. **2009),**

$$
dV_{Pr} = \frac{R^3}{\sqrt{1 - kr^2}} r^2 dr \sin \theta d\theta d\phi = R^3 dV_C.
$$
 (3.23)

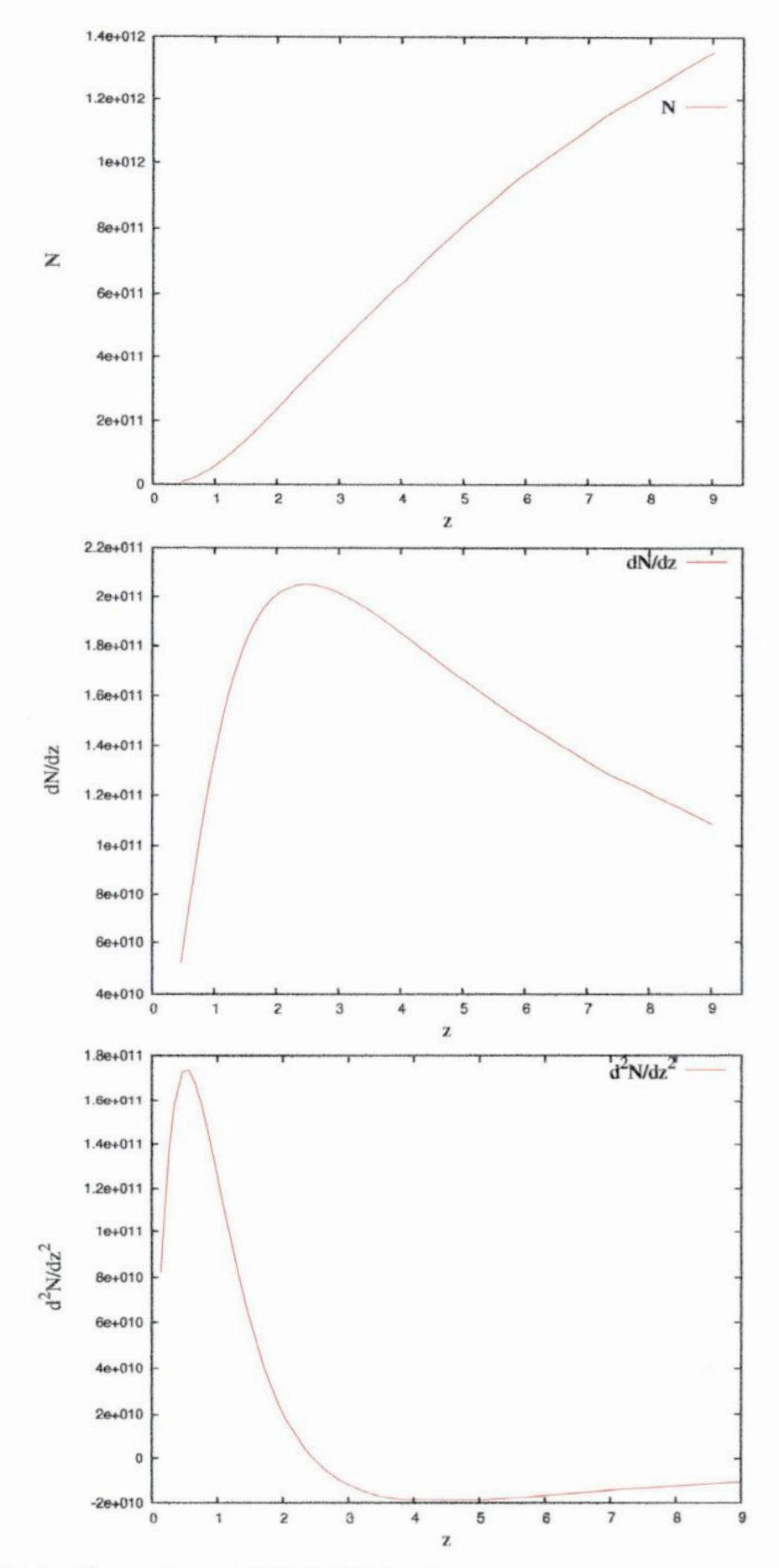

Figura 3.2: Os três gráficos mostram a evolução de uma determinada quantidade em respeito ao desvio para o vermelho z. De cima para baixo, o primeiro gráfico mostra a evolução da contagem numérica N, o segundo a evolução da contagem<br>numérica diferencial  $dN/dz$  e o terceiro a evolução de  $d^2N/dz^2$  em uma mesma faixa de desvio para o ve

### Capítulo 4

# Seleção das amostras e análise dos resultados

A seleção das amostras a serem estudadas conforme a teoria apresentada nos capítulos anteriores consistiu na procura de catálogos de galáxias que respeitassem a seguinte série de critérios:

- . Possuir a função de luminosidade galáctica  $\phi$ , ou melhor, os parâmetros da função de Schechter  $(M^*, \phi^*, \alpha)$  em função do desvio para vermelho.
- o Número de galáxias da ordem de centenas para garantir maior precisão.
- $\bullet$  Modelo cosmológico FLRW com  $\Omega_0 = 0, 3, \Omega_\Lambda = 0, 7, H_0 = 70$  km/s/Mpc.

Além disso, foi dada prioridade para catálogos com valores altos de desvio para o vermelho  $(z \geq 2)$ . Após uma pesquisa minuciosa no sítio arXiv.org, a princípio o catálogo selecionado foi Bouwens et al. (2007), pois além de ter os elementos citados anteriormente, era o mais profundo na época da seleção, tendo seus valores extrapolados para o desvio para o vermelho *z* de 7,4. Posteriormente, foi publicado o artigo Bouwens et al. (2008) que complementa o trabalho anterior, com 8 galáxias em  $z$  igual a 7,4 e extrapola seus valores para z igual a 9. Os dados para ambos os catálogos, Bouwens et al. (2007, 2008), foram obtidos a partir das observações do Telescópio Espacial Hubble ("Hubble Space Telescope" HST), ou melhor, dos dados da Câmera Ultra-Profunda do HST ("Hubble

**Ultra Deep Field" HUDF) e do** GOODS (**"Great Observatories Origins Deep Survey") nas bandas ultravioletas e no intervalo de** 3.85 *z* **59.**

**Posten'ormente, foi adicionado <sup>a</sup>nossa pesquisa o catálogo Ouchi et al. (2008), no qualseu dadosforamcoletadospelo SXDS ("Subaru/XMM—NewtonDeep Survey")no intervalode 3,1\_<\_** *2* **55,7, <sup>e</sup>apresentam uma consideráveldifa'ença em comparação aos do** Bouwens et al.  $(2007)$ , mais significativamente **em**  $\phi^*$ . A LF  $\acute{e}$  derivada para cada *z* no **comprimento de 1500Ã.**

Como os catálogos anteriores, começam suas análises em  $z \geq 3$ , por motivo de com**pleteza e comparação foi escolhido o catálogo Gabasch et al. (2006), cujo os dados são** provenienetes da Câmara Profunda do FORS ("FORS Deep Field" FDF) em três diferen**tes bandas vermelhas, r', i' <sup>e</sup>z', entre 0.455** *z* 53.81. **A amostra é constituída de 5558 galáxias, e os parâmetros de Schechter foram parametrizados em função do desvio para <sup>o</sup>vermelho, tornando a análise mais completa e detalhada. Em nenhum dos catálogos é feito qualquer tipo de distinção morfologia.**

**A seguir, discutiremos a análise de dados em duas partes. A primeiradiscute o artigo de Gabasch et al.(2006, G06), e a segunda agrupa os catálogos Bouwens et al.(2007**; **B07), Bouwens et al.(2008; B08) e Ouchi et al.(2008; Ou08).** O **Ouchi et al.(2008) foi analisado com o Bouwens et al.(2007, 2008) pois tem um intervalode desvio para <sup>o</sup>vermelhopróximo aos outros dois e tem poucos valores.**

#### **4.1 Gabasch et al. (2006)**

**No catálogo G06, os parâmetros de Schechter foram considerados em função do desvio para <sup>o</sup>vermelho z, assumindo** *&* **seguintes relações:**

$$
M^*(z) = M_0^* + a \ln(1+z), \tag{4.1}
$$

$$
\phi^*(z) = \phi_0^* \ (1+z)^b,\tag{4.2}
$$

$$
\alpha(z) = \alpha_0 \equiv constante,\tag{4.3}
$$

para uma amostra de 5558 galáxias em uma faixa de  $z$  entre  $0.45 \leq z \leq 3.81$  nas bandas r', i' e z'. Os parâmetros livres  $a, b, M_0^*$  e  $\phi_0^*$  foram obtidos pelo melhor ajuste de dados que minimiza a  $\chi^2$  dada por,

$$
\chi^2 = \chi^2(a, b, M_0^*, \phi_0^*) = \sum_{j=1}^{N_j} \sum_{i=1}^{N_i} \frac{[\phi(M_{ij}) - \Psi(M_{ij}, z_j, a, b, M_0^*, \phi_0^*)]^2}{\sigma_{ij}^2},
$$
(4.4)

onde  $\phi(M_{ij})$  é a densidade numérica de galáxias em um intervalo de magnitude i no desvio para o vermelho  $z_j$  e  $\Psi(M_{ij}, z_j, a, b, M_0^*, \phi_0^*)$  é a função de Schechter evoluída até  $z_j$  de acordo com o modelo de evolução definido por  $(4.1)$ ,  $(4.2)$  e  $(4.3)$ , e  $\sigma_{ij}$  é o erro do valor da função de luminosidade. Os parâmetros livres foram computados por G06 para três casos diferentes que tinham uma concordância de  $2\sigma$  entre si, e a maioria dos valores divergiam por  $1\sigma$  ou menos. Assim, o caso escolhido foi o 2, que tem os valores para a, b,  $M_0^*$  e  $\psi_0^*$ dados na tabela 4.1.

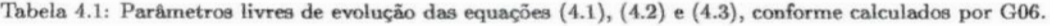

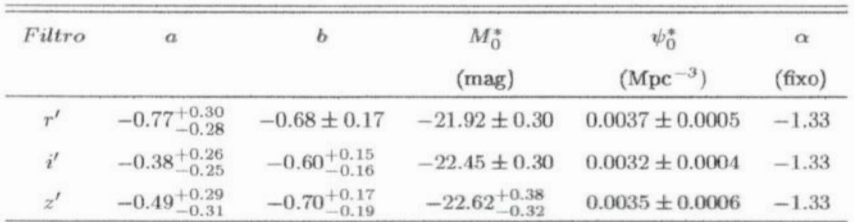

A partir das relações (4.1), (4.2) e (4.3), e dos valores da tabela 4.1, forncecidos por G06, podemos obter  $M^*$ ,  $\phi^*$  e  $\alpha$  para determinados valores de z, como apresentado nas tabelas 4.2, 4.3 e 4.4.

Tabela 4.2: Parâmetros de Schechter e limites de magnitude do catálogo G06 para a banda r'.

| $\boldsymbol{z}$ | $M^*$                    | $\phi$              | $\alpha$ | $M_i$    | $M_{s}$  |
|------------------|--------------------------|---------------------|----------|----------|----------|
|                  | (mag)                    | $(10^{-3}Mpc^{-3})$ | (fixo)   |          |          |
| 0.45             | $-22.21_{-0.32}^{+0.32}$ | $2.8 \pm 0.4$       | $-1.33$  | $-28.11$ | $-11.09$ |
| 0.55             | $-22.26_{-0.32}^{+0.33}$ | $2.7 \pm 0.4$       | $-1.33$  | $-28.11$ | $-11.09$ |
| 0.65             | $-22.31_{-0.33}^{+0.34}$ | $2.6 \pm 0.4$       | $-1.33$  | $-28.11$ | $-11.09$ |
| 0.75             | $-22.35_{-0.34}^{+0.34}$ | $2.5 \pm 0.4$       | $-1.33$  | $-28.11$ | $-11.09$ |
| 0.84             | $-22.39_{-0.35}^{+0.35}$ | $2.4 \pm 0.4$       | $-1.33$  | $-28.11$ | $-11.09$ |
| 0.87             | $-22.40_{-0.35}^{+0.35}$ | $2.4 \pm 0.4$       | $-1.33$  | $-28.11$ | $-11.09$ |
| 0.96             | $-22.44_{-0.35}^{+0.36}$ | $2.3 \pm 0.4$       | $-1.33$  | $-28.11$ | $-11.09$ |
| 1.10             | $-22.49_{-0.36}^{+0.37}$ | $2.2 \pm 0.4$       | $-1.33$  | $-28.11$ | $-11.09$ |
| 1.20             | $-22.53_{-0.37}^{+0.38}$ | $2.2 \pm 0.4$       | $-1.33$  | $-28.11$ | $-11.09$ |
| 1.30             | $-22.56_{-0.38}^{+0.39}$ | $2.1 \pm 0.4$       | $-1.33$  | $-28.11$ | $-11.09$ |
| 1.32             | $-22.57^{+0.39}_{-0.38}$ | $2.1 \pm 0.4$       | $-1.33$  | $-28.11$ | $-11.09$ |
| 1.45             | $-22.61_{-0.39}^{+0.40}$ | $2.0 \pm 0.4$       | $-1.33$  | $-28.11$ | $-11.09$ |

| $\boldsymbol{z}$ | $M^*$                    | $\dot{\phi}$        | $\alpha$ | $M_i$    | $M_{\rm s}$ |
|------------------|--------------------------|---------------------|----------|----------|-------------|
|                  | (mag)                    | $(10^{-3}Mpc^{-3})$ | (fixo)   |          |             |
| 1.60             | $-22.66_{-0.40}^{+0.41}$ | $1.9 \pm 0.4$       | $-1.33$  | $-28.11$ | $-11.09$    |
| 1.75             | $-22.70_{-0.41}^{+0.43}$ | $1.9 \pm 0.4$       | $-1.33$  | $-28.11$ | $-11.09$    |
| 1.90             | $-22.74_{-0.42}^{+0.44}$ | $1.8 \pm 0.4$       | $-1.33$  | $-28.11$ | $-11.09$    |
| 1.92             | $-22.75_{-0.42}^{+0.44}$ | $1.8 \pm 0.4$       | $-1.33$  | $-28.11$ | $-11.09$    |
| 2.05             | $-22.78_{-0.43}^{+0.45}$ | $1.7 \pm 0.4$       | $-1.33$  | $-28.11$ | $-11.09$    |
| 2.30             | $-22.84_{-0.45}^{+0.47}$ | $1.6 \pm 0.4$       | $-1.33$  | $-28.11$ | $-11.09$    |
| 2.45             | $-22.87^{+0.48}_{-0.46}$ | $1.6 \pm 0.4$       | $-1.33$  | $-28.11$ | $-11.09$    |
| 2.60             | $-22.91^{+0.49}_{-0.47}$ | $1.5 \pm 0.4$       | $-1.33$  | $-28.11$ | $-11.09$    |
| 2.62             | $-22.91_{-0.47}^{+0.49}$ | $1.5 \pm 0.4$       | $-1.33$  | $-28.11$ | $-11.09$    |
| 2.80             | $-22.95_{-0.48}^{+0.50}$ | $1.5 \pm 0.4$       | $-1.33$  | $-28.11$ | $-11.09$    |
| 3.00             | $-22.99_{-0.49}^{+0.51}$ | $1.4 \pm 0.4$       | $-1.33$  | $-28.11$ | $-11.09$    |
| 3.20             | $-23.03_{-0.50}^{+0.52}$ | $1.4 \pm 0.4$       | $-1.33$  | $-28.11$ | $-11.09$    |
| 3.40             | $-23.06_{-0.51}^{+0.54}$ | $1.4 \pm 0.4$       | $-1.33$  | $-28.11$ | $-11.09$    |
| 3.50             | $-23.08_{-0.52}^{+0.54}$ | $1.3 \pm 0.4$       | $-1.33$  | $-28.11$ | $-11.09$    |
| 3.60             | $-23.10_{-0.52}^{+0.55}$ | $1.3 \pm 0.4$       | $-1.33$  | $-28.11$ | $-11.09$    |
| 3.81             | $-23.13_{-0.53}^{+0.56}$ | $1.3 \pm 0.4$       | $-1.33$  | $-28.11$ | $-11.09$    |

Tabela 4.2 continuação

Tabela 4.3: Parâmetros de Schechter e limites de magnitude do catálogo G06 para a banda i'.

| $\boldsymbol{z}$ | $M^*$                    | $\phi$              | $\alpha$ | $M_i$    | $M_s$    |
|------------------|--------------------------|---------------------|----------|----------|----------|
|                  | (mag)                    | $(10^{-3}Mpc^{-3})$ | (fixo)   |          |          |
| 0.45             | $-22.59_{-0.31}^{+0.28}$ | $2.6^{+0.4}_{-0.4}$ | $-1.33$  | $-28.12$ | $-10.79$ |
| 0.55             | $-22.62_{-0.32}^{+0.29}$ | $2.5^{+0.3}_{-0.4}$ | $-1.33$  | $-28.12$ | $-10.79$ |
| 0.65             | $-22.64_{-0.33}^{+0.30}$ | $2.4^{+0.3}_{-0.4}$ | $-1.33$  | $-28.12$ | $-10.79$ |
| 0.75             | $-22.66_{-0.33}^{+0.31}$ | $2.3^{+0.3}_{-0.4}$ | $-1.33$  | $-28.12$ | $-10.79$ |
| 0.84             | $-22.68_{-0.34}^{+0.32}$ | $2.2^{+0.3}_{-0.4}$ | $-1.33$  | $-28.12$ | $-10.79$ |
| 0.87             | $-22.69_{-0.34}^{+0.32}$ | $2.2^{+0.3}_{-0.4}$ | $-1.33$  | $-28.12$ | $-10.79$ |
| 0.96             | $-22.71_{-0.34}^{+0.33}$ | $2.1_{-0.4}^{+0.3}$ | $-1.33$  | $-28.12$ | $-10.79$ |
| 1.10             | $-22.73_{-0.35}^{+0.34}$ | $2.1^{+0.3}_{-0.4}$ | $-1.33$  | $-28.12$ | $-10.79$ |
| 1.20             | $-22.75^{+0.35}_{-0.36}$ | $2.0^{+0.3}_{-0.4}$ | $-1.33$  | $-28.12$ | $-10.79$ |
| 1.30             | $-22.77^{+0.36}_{-0.37}$ | $1.9^{+0.3}_{-0.4}$ | $-1.33$  | $-28.12$ | $-10.79$ |
| 1.32             | $-22.77^{+0.36}_{-0.37}$ | $1.9^{+0.3}_{-0.4}$ | $-1.33$  | $-28.12$ | $-10.79$ |
| 1.45             | $-22.79_{-0.37}^{+0.37}$ | $1.9^{+0.3}_{-0.4}$ | $-1.33$  | $-28.12$ | $-10.79$ |
| 1.60             | $-22.81_{-0.38}^{+0.39}$ | $1.8^{+0.3}_{-0.4}$ | $-1.33$  | $-28.12$ | $-10.79$ |
| 1.75             | $-22.83^{+0.40}_{-0.39}$ | $1.7^{+0.3}_{-0.4}$ | $-1.33$  | $-28.12$ | $-10.79$ |
| 1.90             | $-22.85_{-0.40}^{+0.41}$ | $1.7^{+0.3}_{-0.4}$ | $-1.33$  | $-28.12$ | $-10.79$ |
| 1.92             | $-22.86^{+0.41}_{-0.40}$ | $1.7^{+0.3}_{-0.4}$ | $-1.33$  | $-28.12$ | $-10.79$ |
| 2.05             | $-22.87^{+0.42}_{-0.41}$ | $1.6^{+0.3}_{-0.4}$ | $-1.33$  | $-28.12$ | $-10.79$ |
| 2.30             | $-22.90_{-0.42}^{+0.44}$ | $1.6^{+0.3}_{-0.4}$ | $-1.33$  | $-28.12$ | $-10.79$ |
| 2.45             | $-22.92^{+0.45}_{-0.43}$ | $1.5^{+0.3}_{-0.4}$ | $-1.33$  | $-28.12$ | $-10.79$ |
| 2.60             | $-22.94_{-0.44}^{+0.46}$ | $1.5^{+0.3}_{-0.4}$ | $-1.33$  | $-28.12$ | $-10.79$ |
| 2.62             | $-22.94_{-0.44}^{+0.47}$ | $1.5^{+0.3}_{-0.4}$ | $-1.33$  | $-28.12$ | $-10.79$ |

| $\boldsymbol{z}$ | $M^*$                    | $\phi$              | $\alpha$ | $M_i$    | $M_{\rm s}$ |
|------------------|--------------------------|---------------------|----------|----------|-------------|
|                  | (mag)                    | $(10^{-3}Mpc^{-3})$ | (fixo)   |          |             |
| 2.80             | $-22.96_{-0.45}^{+0.48}$ | $1.4^{+0.3}_{-0.4}$ | $-1.33$  | $-28.12$ | $-10.79$    |
| 3.00             | $-22.98_{-0.46}^{+0.49}$ | $1.4^{+0.3}_{-0.4}$ | $-1.33$  | $-28.12$ | $-10.79$    |
| 3.20             | $-23.00_{-0.47}^{+0.50}$ | $1.4^{+0.3}_{-0.4}$ | $-1.33$  | $-28.12$ | $-10.79$    |
| 3.40             | $-23.01_{-0.48}^{+0.51}$ | $1.3^{+0.3}_{-0.4}$ | $-1.33$  | $-28.12$ | $-10.79$    |
| 3.50             | $-23.02_{-0.48}^{+0.52}$ | $1.3^{+0.3}_{-0.4}$ | $-1.33$  | $-28.12$ | $-10.79$    |
| 3.60             | $-23.03_{-0.49}^{+0.53}$ | $1.3^{+0.3}_{-0.4}$ | $-1.33$  | $-28.12$ | $-10.79$    |
| 3.81             | $-23.05^{+0.54}_{-0.49}$ | $1.2^{+0.3}_{-0.4}$ | $-1.33$  | $-28.12$ | $-10.79$    |

Tabela 4.3 continuação

Tabela 4.4: Parâmetros de Schechter e limites de magnitude do catálogo G06 para a banda z'.

| $\boldsymbol{z}$ | $M^*$                       | $\phi$                | $\alpha$ | $M_i$   | $M_s$    |
|------------------|-----------------------------|-----------------------|----------|---------|----------|
|                  | (mag)                       | $(10^{-3}Mpc^{-3})$   | (fixo)   |         |          |
| 0.45             | $-22.80 + 0.39$<br>0.34     | $2.7 \pm 0.5$         | $-1.33$  | $-28.4$ | $-11.27$ |
| 0.55             | $-22.83_{-0.35}^{+0.40}$    | $2.6 \pm 0.5$         | $-1.33$  | $-28.4$ | $-11.27$ |
| 0.65             | $-22.87^{+0.41}_{-0.36}$    | $2.5 \pm 0.5$         | $-1.33$  | $-28.4$ | $-11.27$ |
| 0.75             | $-22.89^{+0.41}$<br>$-0.36$ | $2.4 \pm 0.5$         | $-1.33$  | $-28.4$ | $-11.27$ |
| 0.84             | $-22.92+0.42$<br>$-0.37$    | $2.3 \pm 0.5$         | $-1.33$  | $-28.4$ | $-11.27$ |
| 0.87             | $-22.93 + 0.42$<br>$-0.37$  | $2.3 \pm 0.5$         | $-1.33$  | $-28.4$ | $-11.27$ |
| 0.96             | $-22.95_{-0.38}^{+0.43}$    | $2.2 \pm 0.5$         | $-1.33$  | $-28.4$ | $-11.27$ |
| 1.10             | $-22.98 + 0.44$<br>0.39     | $2.1_{-0.5}^{+0.4}$   | $-1.33$  | $-28.4$ | $-11.27$ |
| 1.20             | $-23.01 + 0.44$<br>$-0.40$  | $2.0^{+0.4}_{-0.5}$   | $-1.33$  | $-28.4$ | $-11.27$ |
| 1.30             | $-23.03^{+0.45}$            | $2.0^{+0.4}_{-0.5}$   | $-1.33$  | $-28.4$ | $-11.27$ |
| 1.32             | $-23.03 + 0.45$<br>$-0.41$  | $1.9^{+0.4}_{-0.5}$   | $-1.33$  | $-28.4$ | $-11.27$ |
| 1.45             | $-23.06 + 0.46$<br>$-0.42$  | $1.9 + 0.4$<br>$-0.5$ | $-1.33$  | $-28.4$ | $-11.27$ |
| 1.60             | $-23.09 + 0.47$<br>$-0.44$  | $1.8 \pm 0.4$         | $-1.33$  | $-28.4$ | $-11.27$ |
| 1.75             | $-23.12_{-0.45}^{+0.48}$    | $1.7 \pm 0.4$         | $-1.33$  | $-28.4$ | $-11.27$ |
| 1.90             | $-23.14_{-0.49}^{+0.49}$    | $1.7 \pm 0.4$         | $-1.33$  | $-28.4$ | $-11.27$ |
| 1.92             | $-23.15^{+0.49}_{-0.46}$    | $1.7 \pm 0.4$         | $-1.33$  | $-28.4$ | $-11.27$ |
| 2.05             | $-23.17^{+0.50}_{-0.00}$    | $1.6 \pm 0.4$         | $-1.33$  | $-28.4$ | $-11.27$ |
| 2.30             | $-23.21^{+0.51}_{-0.49}$    | $1.5 \pm 0.4$         | $-1.33$  | $-28.4$ | $-11.27$ |
| 2.45             | $-23.23 + 0.52$<br>$-0.50$  | $1.5 \pm 0.4$         | $-1.33$  | $-28.4$ | $-11.27$ |
| 2.60             | $-23.25_{-0.51}^{+0.53}$    | $1.4 \pm 0.4$         | $-1.33$  | $-28.4$ | $-11.27$ |
| 2.62             | $-23.25_{-0.51}^{+0.53}$    | $1.4 \pm 0.4$         | $-1.33$  | $-28.4$ | $-11.27$ |
| 2.80             | $-23.27_{-0.52}^{+0.54}$    | $1.4 \pm 0.4$         | $-1.33$  | $-28.4$ | $-11.27$ |
| 3.00             | $-23.30 + 0.55$<br>$-0.54$  | $1.3 \pm 0.4$         | $-1.33$  | $-28.4$ | $-11.27$ |
| 3.20             | $-23.32_{-0.56}^{+0.56}$    | $1.3 \pm 0.4$         | $-1.33$  | $-28.4$ | $-11.27$ |
| 3.40             | $-23.35_{-0.56}^{+0.57}$    | $1.2 \pm 0.4$         | $-1.33$  | $-28.4$ | $-11.27$ |
| 3.50             | $-23.36_{-0.57}^{+0.58}$    | $1.2 \pm 0.4$         | $-1.33$  | $-28.4$ | $-11.27$ |
| 3.60             | $-23.37 + 0.58$             | $1.2 \pm 0.4$         | $-1.33$  | $-28.4$ | $-11.27$ |
| 3.81             | $-23.39+0.59$<br>$-0.58$    | $1.2 \pm 0.4$         | $-1.33$  | $-28.4$ | $-11.27$ |

Nas tabelas 4.2, 4.3 e 4.4,  $M_i$  é o limite inferior de magnitude absoluta e  $M_s$   $\acute{\text{e}}$  o limite superior **de magnitude absoluta da amostra conforme valoresobtidos de A. Gabasch** (comunicação privada).

Com os dados das tabelas 4.2, 4.3 e 4.4 podemos calcular a função de seleção  $\psi$  para **cada banda., visto que de acordo com a equação (3.11) podemos obter a integral por meio de manipulação algébrica e numérica. Para tal criamos uma rotina para o software Maple** 11. Uma vez realizados esses cálculos podemos obter  $\psi$  total, que engloba os resultados **de todos os filtros, atraves da relação (3.12). Mas, como em GOG não foi feita distinção morfológica,<sup>a</sup> relação(3.12)se resume<sup>a</sup>**

$$
\psi(z) = \sum_{W} a_{W} \psi^{W} = \frac{1}{3} \left( \psi^{r'} + \psi^{i'} + \psi^{z'} \right)
$$
(4.5)

onde  $a_W = b_W = 1/3$  para evitar que a mesma galáxia seja contada mais de uma vez. **Todos os erros são propagados quadraticamente. Os resultados estão apresentados na tabela** 4.5.

| $\boldsymbol{z}$ | $\psi^{r'}$                    | $\psi^{i'}$                    | $\psi^{z'}$                  | $\boldsymbol{\psi}$          |
|------------------|--------------------------------|--------------------------------|------------------------------|------------------------------|
|                  | $(Mpc^{-3})$                   | $(Mpc^{-3})$                   | $(Mpc^{-3})$                 | $(Mpc^{-3})$                 |
| 0.45             | $0.2377^{+0.0417}_{-0.0417}$   | $0.2739 + 0.0486$<br>$-0.0499$ | $0.2611_{-0.0559}^{+0.0581}$ | $0.2576^{+0.0495}_{-0.0492}$ |
| 0.55             | $0.2329_{ -0.0419}^{ +0.0423}$ | $0.2658^{+0.0401}_{-0.0503}$   | $0.2539_{-0.0563}^{+0.0585}$ | $0.2509^{+0.0470}_{-0.0495}$ |
| 0.65             | $0.2279^{+0.0429}_{-0.0424}$   | $0.2568^{+0.0403}_{-0.0505}$   | $0.2472_{-0.0569}^{+0.0589}$ | $0.2440^{+0.0474}_{-0.0499}$ |
| 0.75             | $0.2219 + 0.0429$              | $0.2477_{ -0.0502}^{ +0.0404}$ | $0.2388^{+0.0586}_{-0.0567}$ | $0.2361_{-0.0499}^{+0.0473}$ |
| 0.84             | $0.2158 + 0.0432$<br>$-0.0432$ | $0.2384_{ -0.0503}^{ +0.0404}$ | $0.2310^{+0.0589}_{-0.0570}$ | $0.2284^{+0.0475}_{-0.0502}$ |
| 0.87             | $0.2164^{+0.0434}_{-0.0434}$   | $0.2392_{-0.0505}^{+0.0406}$   | $0.2318_{-0.0572}^{+0.0590}$ | $0.2291^{+0.0477}_{-0.0504}$ |
| 0.96             | $0.2101^{+0.0437}_{-0.0434}$   | $0.2297^{+0.0406}_{-0.0502}$   | $0.2231_{-0.0574}^{+0.0591}$ | $0.2210^{+0.0478}_{-0.0503}$ |
| 1.10             | $0.2042_{-0.0438}^{+0.0442}$   | $0.2312_{-0.0509}^{+0.0413}$   | $0.2150 + 0.0507$            | $0.2168^{+0.0454}_{-0.0508}$ |
| 1.20             | $0.2068^{+0.0451}_{-0.0447}$   | $0.2216^{+0.0413}_{-0.0509}$   | $0.2067^{+0.0503}_{-0.0579}$ | $0.2117^{+0.0454}_{-0.0512}$ |
| 1.30             | $0.1993^{+0.0453}_{-0.0449}$   | $0.2118^{+0.0412}_{-0.0510}$   | $0.2080_{-0.0586}^{+0.0510}$ | $0.2064^{+0.0458}_{-0.0515}$ |
| 1.32             | $0.1999 + 0.0454$              | $0.2118^{+0.0412}_{-0.0510}$   | $0.1976_{-0.0580}^{+0.0502}$ | $0.2031^{+0.0456}_{-0.0514}$ |
| 1.45             | $0.1928_{ -0.0453}^{ +0.0457}$ | $0.2132_{-0.0513}^{+0.0418}$   | $0.1995_{-0.0588}^{+0.0510}$ | $0.2018^{+0.0462}_{-0.0518}$ |
| 1.60             | $0.1861^{+0.0460}_{-0.0457}$   | $0.2032_{-0.0513}^{+0.0421}$   | $0.1908^{+0.0510}_{-0.0500}$ | $0.1934^{+0.0464}_{-0.0490}$ |
| 1.75             | $0.1885^{+0.0472}_{-0.0466}$   | $0.1931_{ -0.0513}^{ +0.0419}$ | $0.1819_{-0.0500}^{+0.0509}$ | $0.1878^{+0.0467}_{-0.0493}$ |
| 1.90             | $0.1808^{+0.0474}_{-0.0468}$   | $0.1944^{+0.0425}_{-0.0519}$   | $0.1831^{+0.0515}_{-0.0506}$ | $0.1861^{+0.0471}_{-0.0498}$ |
| 1.92             | $0.1814^{+0.0476}_{-0.0470}$   | $0.1950_{-0.0426}^{+0.0426}$   | $0.1836^{+0.0517}_{-0.0508}$ | $0.1867^{+0.0473}_{-0.0499}$ |
| 2.05             | $0.1729 + 0.0476$              | $0.1841_{ -0.0518}^{ +0.0422}$ | $0.1739^{+0.0514}_{-0.0506}$ | $0.1770^{+0.0471}_{-0.0498}$ |
| 2.30             | $0.1659^{+0.0482}_{-0.0477}$   | $0.1858^{+0.0433}_{-0.0525}$   | $0.1651^{+0.0514}_{-0.0509}$ | $0.1723_{-0.0504}^{+0.0476}$ |
| 2.45             | $0.1675^{+0.0490}_{-0.0484}$   | $0.1753^{+0.0430}_{-0.0524}$   | $0.1662^{+0.0520}_{-0.0515}$ | $0.1697^{+0.0480}_{-0.0508}$ |

Tabela 4.5: Valores de $\psi$ para cada uma das três bandas e $\psi$ total.

| $\boldsymbol{z}$ | $\psi^{r'}$                  | $\psi^{i'}$                    | $\psi^{z'}$                  | $\psi$                         |
|------------------|------------------------------|--------------------------------|------------------------------|--------------------------------|
|                  | $(Mpc^{-3})$                 | $(Mpc^{-3})$                   | $(Mpc^{-3})$                 | $(Mpc^{-3})$                   |
| 2.60             | $0.1590^{+0.0490}_{-0.0485}$ | $0.1764^{+0.0435}_{-0.0530}$   | $0.1561^{+0.0517}_{-0.0512}$ | $0.1638^{+0.0481}_{-0.0509}$   |
| 2.62             | $0.1590^{+0.0490}_{-0.0485}$ | $0.1764_{ -0.0530}^{ +0.0439}$ | $0.1561^{+0.0517}_{-0.0512}$ | $0.1638_{ -0.0509}^{ +0.0482}$ |
| 2.80             | $0.1610^{+0.0499}_{-0.0494}$ | $0.1657^{+0.0434}_{-0.0528}$   | $0.1571^{+0.0522}_{-0.0517}$ | $0.1613^{+0.0485}_{-0.0513}$   |
| 3.00             | $0.1522^{+0.0499}_{-0.0494}$ | $0.1667^{+0.0440}_{-0.0534}$   | $0.1472_{-0.0518}^{+0.0520}$ | $0.1554^{+0.0486}_{-0.0515}$   |
| 3.20             | $0.1541^{+0.0508}_{-0.0503}$ | $0.1678^{+0.0446}_{-0.0540}$   | $0.1482^{+0.0525}_{-0.0523}$ | $0.1567^{+0.0493}_{-0.0522}$   |
| 3.40             | $0.1556^{+0.0517}_{-0.0510}$ | $0.1563^{+0.0439}_{-0.0536}$   | $0.1381^{+0.0523}_{-0.0521}$ | $0.1500^{+0.0493}_{-0.0522}$   |
| 3.50             | $0.1454_{-0.0507}^{+0.0511}$ | $0.1568^{+0.0443}_{-0.0537}$   | $0.1385^{+0.0526}_{-0.0524}$ | $0.1469^{+0.0493}_{-0.0523}$   |
| 3.60             | $0.1463^{+0.0517}_{-0.0510}$ | $0.1573^{+0.0448}_{-0.0541}$   | $0.1389^{+0.0528}_{-0.0526}$ | $0.1475_{-0.0526}^{+0.0498}$   |
| 3.81             | $0.1477^{+0.0524}_{-0.0517}$ | $0.1461_{-0.0536}^{+0.0441}$   | $0.1398_{-0.0531}^{+0.0533}$ | $0.1445_{-0.0528}^{+0.0499}$   |

Tabela 4.5 continuação

Uma vez calculada a função de seleção total, podemos obter a contagem numérica diferencial observacional de galáxias  $\left| dN/dz \right|_{obs}$  usando a equação (3.19). Também é possível calcular a função de completeza  $J(z)$  através da relação (3.8). As quantidades necessárias para o cálculo de  $\left[\frac{dN}{dz}\right]_{obs}$  e  $J(z)$  estão na tabela 4.6, assim como os resultados.

Tabela 4.6: Valores de Volume Próprio ( $V_{Pr}$ ), Volume Comóvel ( $V_C$ ), contagem numérica de galáxias N, Densidade Numérica<br>em Volume Próprio (n), Densidade Numérica em Volume Comóvel (n<sub>c</sub>),  $J(z)$  e  $dN/dz$  teórico e obser G06.

| $\boldsymbol{z}$ | $V_{Pr}$                | $V_C$                   | N                       | $\boldsymbol{n}$ | $n_c$  | J(z)                         | $\left[ dN/dz \right]$ teo | $\left  dN/dz \right _{obs}$        |
|------------------|-------------------------|-------------------------|-------------------------|------------------|--------|------------------------------|----------------------------|-------------------------------------|
|                  |                         |                         |                         |                  |        |                              |                            | $(x10^{10})$                        |
| 0.45             | $7.0230 \times 10^{9}$  | $2.1411 \times 10^{10}$ | $8.8528 \times 10^{9}$  | 1.2605           | 0.4135 | $0.6229_{-0.0692}^{+0.0697}$ | $5.1964 \times 10^{10}$    | $3.2376^{+0.3620}_{-0.3595}$        |
| 0.55             | $9.6890 \times 10^{9}$  | $3.6082 \times 10^{10}$ | $1.4918 \times 10^{10}$ | 1.5397           | 0.4135 | $0.6068^{+0.0665}_{-0.0696}$ | $6.9364 \times 10^{10}$    | $4.2093^{+0.4614}_{-0.4832}$        |
| 0.65             | $1.2230 \times 10^{10}$ | $5.4940 \times 10^{10}$ | $2.2716 \times 10^{10}$ | 1.8574           | 0.4135 | $0.5901^{+0.0672}_{-0.0701}$ | $8.6485 \times 10^{10}$    | $5.1037_{-0.5815}^{+0.5815}$        |
| 0.75             | $1.4525 \times 10^{10}$ | $7.7846 \times 10^{10}$ | $3.2186 \times 10^{10}$ | 2.2159           | 0.4135 | $0.5710^{+0.0670}_{-0.0701}$ | $1.0277 \times 10^{11}$    | $5.8686^{+0.6885}_{-0.7208}$        |
| 0.84             | $1.6329 \times 10^{10}$ | $1.0172 \times 10^{11}$ | $4.2056 \times 10^{10}$ | 2.5755           | 0.4135 | $0.5524^{+0.0672}_{-0.0704}$ | $1.1642 \times 10^{11}$    | $6.4315_{-0.8194}^{+0.7828}$        |
| 0.87             | $1.6871 \times 10^{10}$ | $1.1033 \times 10^{11}$ | $4.5616 \times 10^{10}$ | 2.7038           | 0.4135 | $0.5541^{+0.0675}_{-0.0709}$ | $1.2074 \times 10^{11}$    | $6.6904_{-0.8148}^{+0.8148}$        |
| 0.96             | $1.8322 \times 10^{10}$ | $1.3795 \times 10^{11}$ | $5.7039 \times 10^{10}$ | 3.1131           | 0.4135 | $0.5345^{+0.0677}_{-0.0706}$ | $1.3291 \times 10^{11}$    | $7.1040_{-0.9386}^{+0.9001}$        |
| 1.10             | $2.0068 \times 10^{10}$ | $1.8585 \times 10^{11}$ | $7.6844 \times 10^{10}$ | 3.8292           | 0.4135 | $0.5243^{+0.0636}_{-0.0713}$ | $1.4953 \times 10^{11}$    | $7.8404^{+0.9511}_{-1.0668}$        |
| 1.20             | $2.0969 \times 10^{10}$ | $2.2327 \times 10^{11}$ | $9.2314 \times 10^{10}$ | 4.4024           | 0.4135 | $0.5144^{+0.0638}_{-0.0718}$ | $1.5970 \times 10^{11}$    | $8.1769 + 1.0197$                   |
| 1.30             | $2.1615 \times 10^{10}$ | $2.6299 \times 10^{11}$ | $1.0874 \times 10^{11}$ | 5.0308           | 0.4135 | $0.4992^{+0.0643}_{-0.0723}$ | $1.6853 \times 10^{11}$    | $8.4127^{+1.0842}_{-1.2187}$        |
| 1.32             | $2.1717 \times 10^{10}$ | $2.7119 \times 10^{11}$ | $1.1213 \times 10^{11}$ | 5.1632           | 0.4135 | $0.4912_{-0.0721}^{+0.0638}$ | $1.7015 \times 10^{11}$    | $8.3579^{+1.0864}_{-1.2263}$        |
| 1.45             | $2.2181 \times 10^{10}$ | $3.2621 \times 10^{11}$ | $1.3488 \times 10^{11}$ | 6.0809           | 0.4135 | $0.4880^{+0.0646}_{-0.0728}$ | $1.7948 \times 10^{11}$    | $8.7596 + 1.1590$                   |
| 1.60             | $2.2356 \times 10^{10}$ | $3.9293 \times 10^{11}$ | $1.6246 \times 10^{11}$ | 7.2670           | 0.4135 | $0.4677^{+0.0651}_{-0.0684}$ | $1.8797 \times 10^{11}$    | $8.7925\substack{+1.2229\\-1.2866}$ |
| 1.75             | $2.2231 \times 10^{10}$ | $4.6235 \times 10^{11}$ | $1.9116 \times 10^{11}$ | 8.5988           | 0.4135 | $0.4542^{+0.0653}_{-0.0689}$ | $1.9437 \times 10^{11}$    | $8.8287^{+1.2693}_{-1.3398}$        |
| 1.90             | $2.1885\times10^{10}$   | $5.3375 \times 10^{11}$ | $2.2069 \times 10^{11}$ | 10.084           | 0.4135 | $0.4501^{+0.0660}_{-0.0696}$ | $1.9901 \times 10^{11}$    | $8.9574_{-1.2822}^{+1.3140}$        |
| 1.92             | $2.1825 \times 10^{10}$ | $5.4338 \times 10^{11}$ | $2.2467 \times 10^{11}$ | 10.294           | 0.4135 | $0.4515^{+0.0663}_{-0.0699}$ | $1.9951 \times 10^{11}$    | $9.0090^{+1.3221}_{-1.3945}$        |
| 2.05             | $2.1378 \times 10^{10}$ | $6.0655 \times 10^{11}$ | $2.5079 \times 10^{11}$ | 11.731           | 0.4135 | $0.4281^{+0.0659}_{-0.0696}$ | $2.0217 \times 10^{11}$    | $8.6547 + 1.3349$                   |
| 2.30             | $2.0306\times10^{10}$   | $7.2980 \times 10^{11}$ | $3.0175 \times 10^{11}$ | 14.860           | 0.4135 | $0.4167^{+0.0667}_{-0.0704}$ | $2.0485 \times 10^{11}$    | $8.5365^{+1.3674}_{-1.3674}$        |
| 2.45             | $1.9583\times10^{10}$   | $8.0416 \times 10^{11}$ | $3.3249 \times 10^{11}$ | 16.979           | 0.4135 | $0.4104^{+0.0672}_{-0.0709}$ | $2.0523 \times 10^{11}$    | $8.4231_{ -1.4543}^{ +1.3700}$      |
| 2.60             | $1.8831 \times 10^{10}$ | $8.7862 \times 10^{11}$ | $3.6328 \times 10^{11}$ | 19.292           | 0.4135 | $0.3961_{-0.0711}^{+0.0673}$ | $2.0491 \times 10^{11}$    | $8.1176^{+1.3777}_{-1.4570}$        |
|                  |                         |                         |                         |                  |        |                              |                            |                                     |

|      |                         |                         |                         |        | <b>TODOOLOGIA SIG CONTRANSIONAL</b> |                                |                         |                                                  |
|------|-------------------------|-------------------------|-------------------------|--------|-------------------------------------|--------------------------------|-------------------------|--------------------------------------------------|
| z    | $V_{Pr}$                | $V_C$                   | $\boldsymbol{N}$        | $\pi$  | $n_{\rm c}$                         | $_{\cal J}$                    | $[dN/dz]_{teo}$         | $\left[ dN/dz\right]$ obs<br>$({\times}10^{10})$ |
| 2.62 | $1.8729 \times 10^{10}$ | $8.8850 \times 10^{11}$ | $3.6736 \times 10^{11}$ | 19.615 | 0.4135                              | $0.3961_{ -0.0711}^{ +0.0675}$ | $2.0482 \times 10^{11}$ | $8.1141_{ -1.4564}^{ +1.3821}$                   |
| 2.80 | $1.7812 \times 10^{10}$ | $9.7744 \times 10^{11}$ | $4.0414 \times 10^{11}$ | 22.689 | 0.4135                              | $0.3901_{ -0.0717}^{ +0.0679}$ | $2.0359 \times 10^{11}$ | $7.9424^{+1.3836}_{-1.4575}$                     |
| 3.00 | $1.6803 \times 10^{10}$ | $1.0754 \times 10^{12}$ | $4.4465 \times 10^{11}$ | 26.463 | 0.4135                              | $0.3758^{+0.0681}_{-0.0720}$   | $2.0150 \times 10^{11}$ | $7.5730^{+1.3694}_{-1.4522}$                     |
| 3.20 | $1.5822 \times 10^{10}$ | $1.1723 \times 10^{12}$ | $4.8471 \times 10^{11}$ | 30.635 | 0.4135                              | $0.3790^{+0.0690}_{-0.0729}$   | $1.9883 \times 10^{11}$ | $7.5355_{-1.4523}^{+1.3705}$                     |
| 3.40 | $1.4882 \times 10^{10}$ | $1.2677 \times 10^{12}$ | $5.2414 \times 10^{11}$ | 35.220 | 0.4135                              | $0.3628^{+0.0690}_{-0.0729}$   | $1.9576 \times 10^{11}$ | $7.1020_{-1.4299}^{+1.3494}$                     |
| 3.50 | $1.4429 \times 10^{10}$ | $1.3149 \times 10^{12}$ | $5.4366 \times 10^{11}$ | 37.678 | 0.4135                              | $0.3553^{+0.0691}_{-0.0730}$   | $1.9410 \times 10^{11}$ | $6.8963_{-1.4178}^{+1.3426}$                     |
| 3.60 | $1.3989 \times 10^{10}$ | $1.3616 \times 10^{12}$ | $5.6296 \times 10^{11}$ | 40.243 | 0.4135                              | $0.3567^{+0.0697}_{-0.0734}$   | $1.9238 \times 10^{11}$ | $6.8632_{-1.4145}^{+1.3401}$                     |
| 3.81 | $1.3104 \times 10^{10}$ | $1.4584 \times 10^{12}$ | $6.0300 \times 10^{11}$ | 46.016 | 0.4135                              | $0.3495^{+0.0700}_{-0.0737}$   | $1.8862 \times 10^{11}$ | $6.5920^{+1.3184}_{-1.3914}$                     |

Tabala 4.6 continuação

As quantidades teóricas  $V_{Pr}$ ,  $V_{C}$ , N,  $\left\lfloor dN/dz\right\rfloor_{\text{teo}}$  e, mais adiante,  $d_i$  e  $d(d_i)/dz$  provenientes do modelo cosmológico adotado, ou seja, FLRW com $\Omega_0=0,3,\Omega_\Lambda=0,7,H_0=70$  $km/s/Mpc$ , foram obtidas por meio do programa numérico/algébrico de autoria de A.S. Iribarrem  $(2009)$ .

Na figura 4.1, encontra-se o gráfico de  $J(z)$  em função de z, onde verificamos a inconsistência da quantidade observacional  $\psi$  como a teórica  $n_C$ . Como  $J(z)$  é uma razão entre  $\psi$  e  $n_c$ , e o resultado é diferente de 1, podemos interpretar isso ou como uma evidência de matéria escura, ou como a perda de um número significativo de galáxias que não estão sendo detectadas, ou ainda ambos os casos. Também podemos observar na figura 4.1, que quanto maior o valor de z, menor é o  $J(z)$ .

Ao compararmos a contagem numérica diferencial observacional  $\left| dN/dz \right|_{obs}$  com a teórica  $\left| dN/dz \right|_{teo}$  (veja figura 4.2), verificamos que os valores de  $\left| dN/dz \right|_{obs}$  não são consistentes com o comportamento de  $\left\vert dN/dz\right\vert _{teo}$ , e essa diferença aumenta com o z.

Com  $\left\lfloor dN/dz\right\rfloor_{obs}$  calculado, somos capazes de obter as densidades diferenciais  $\gamma_i$ , onde  $i=A,L,G,Z,$ usando a expressão (2.15). Os erros são obtidos por propagação quadrática. As distâncias  $d_i$ e a derivada das distâncias  $\frac{d(d_i)}{dz}$ para cada  $z$ estão na tabela 4.7, já as áreas  $S_i$  e os volumes  $V_i$  relativos à essas distâncias estão na tabela 4.8.  $\frac{d(d_i)}{dz}$  e  $S_i$  serão usados para achar $\gamma_i$ porém $V_i$ será usado mais adiante. O erro de  $\gamma_i$ é obtido pela relação abaixo, (demonstrada no Apêndice A)

$$
\delta \gamma_i = \left\{ S_i \frac{d(d_i)}{dz} \right\}^{-1} \delta(dN/dz). \tag{4.6}
$$

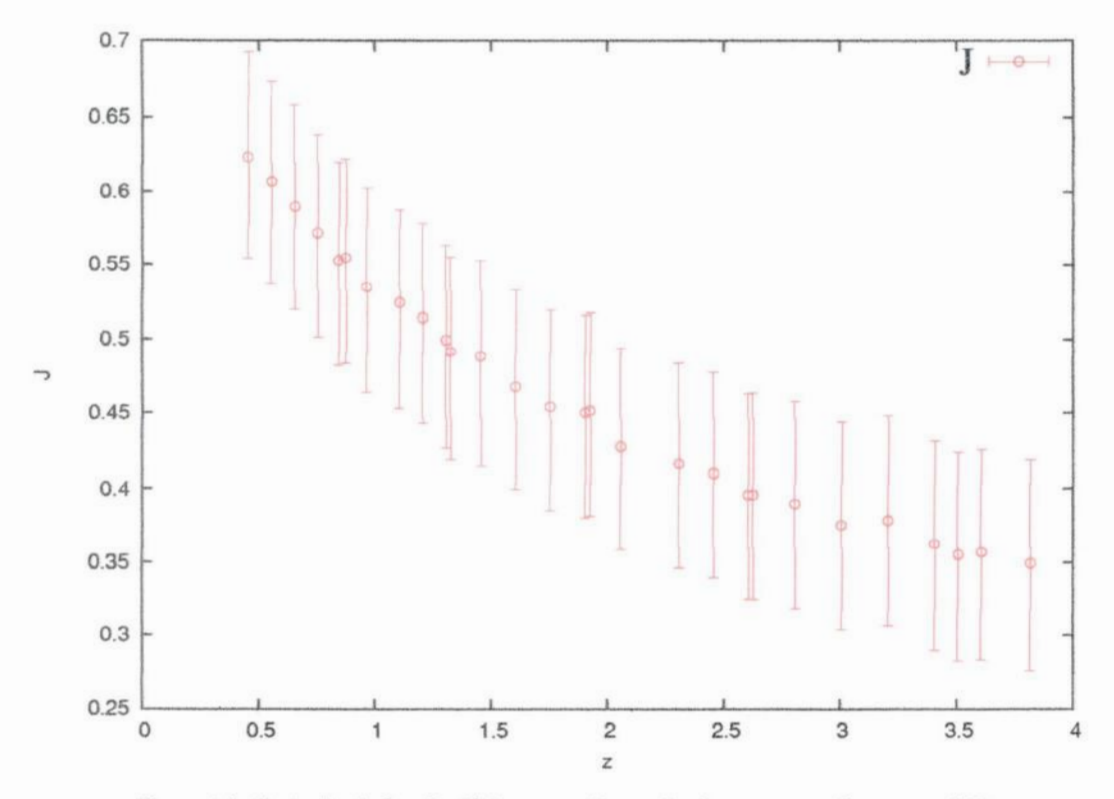

Figura 4.1: Evolução da função  $J(z)$  em respeito ao desvio para vermelho para o G06.

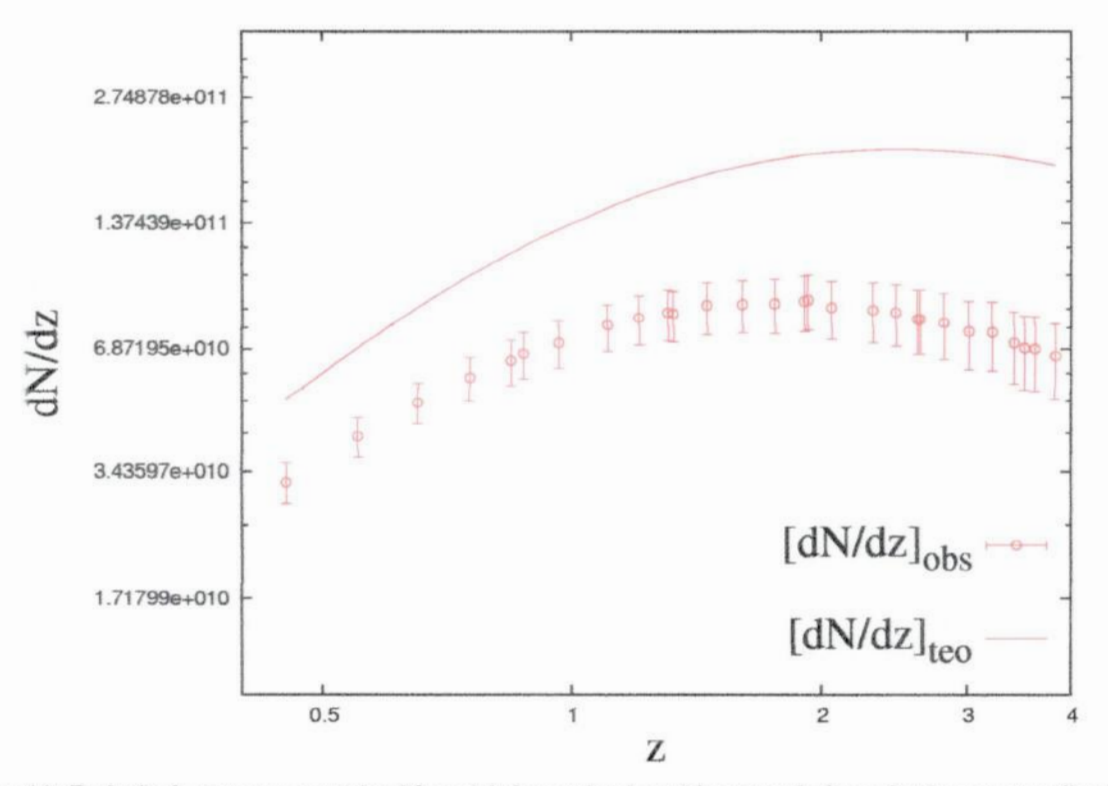

Figura 4.2: Evolução da contagem numérica diferencial observacional e teórica com relação ao desvio para vermelho obtidas para o catálogo de G06.

Os resultados de  $[\gamma_i]_{obs}$  e  $[\gamma_i]_{teo}$  encontram-se na tabela 4.9.

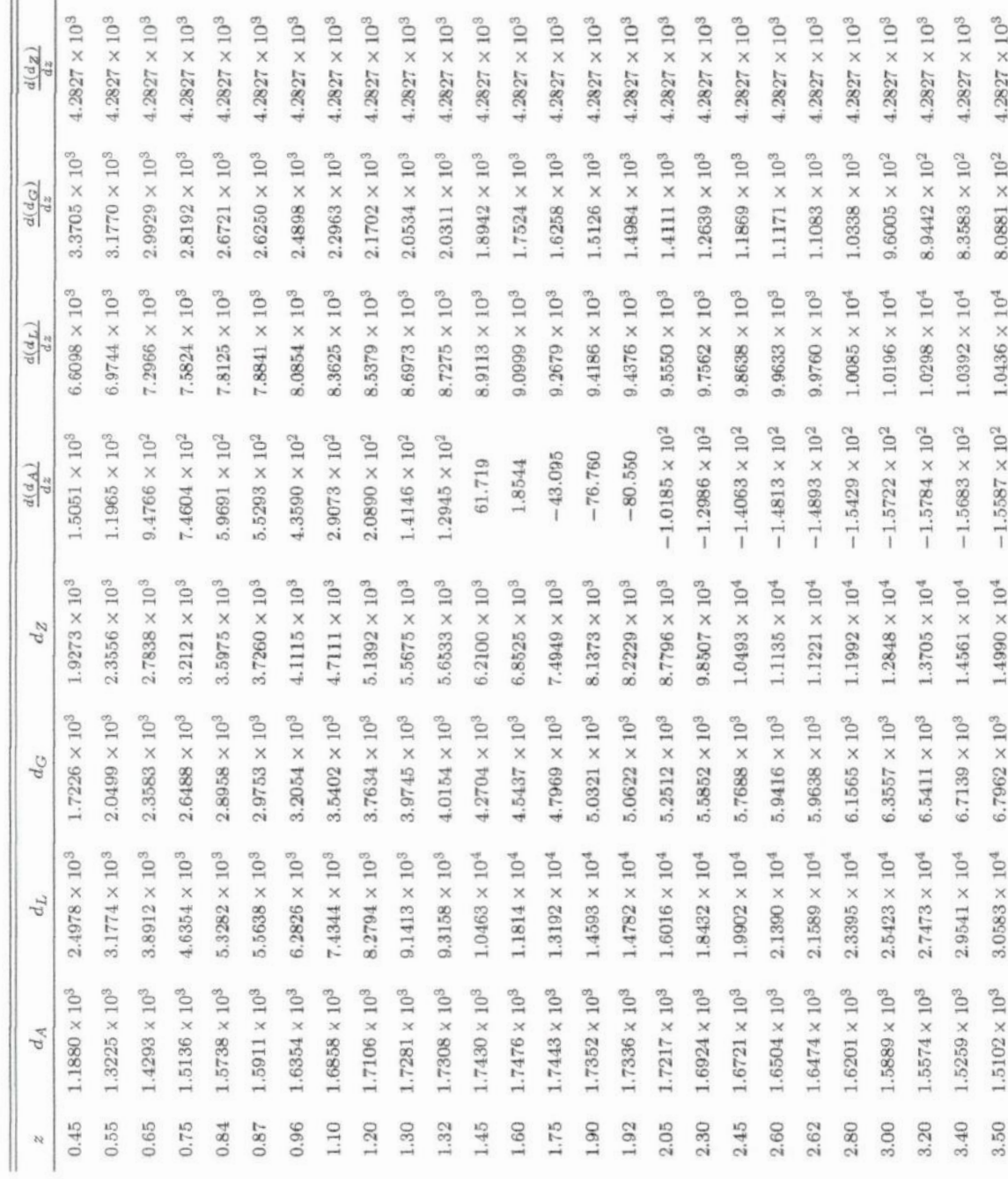

Tabela 4.7: Distâncias cosmológicas e suas respectivas derivadas em função dos valores de desvio para o vermelho do G06.

|      | $a_A$                 | ΞI                    | dG                     | $a_Z$                 | $\frac{d(d_A)}{dz}$                                     | $\frac{d(d_L)}{dz}$ | $\frac{d(d_G)}{dz}$                                    | $\frac{d(d_Z)}{dz}$    |
|------|-----------------------|-----------------------|------------------------|-----------------------|---------------------------------------------------------|---------------------|--------------------------------------------------------|------------------------|
|      |                       |                       |                        |                       |                                                         |                     |                                                        |                        |
| 3.60 | $4947\times10^{3}$    | $1628\times10^4$      | $6.8757 \times 10^{3}$ | $1.5418\times10^{4}$  | $-1.5468 \times 10^{2}$ 1.0479 $\times$ 10 <sup>4</sup> |                     | $7.8323 \times 10^{2}$                                 | $4.2827 \times 10^{3}$ |
| 3.81 | $.4625 \times 10^{3}$ | $.3839 \times 10^{4}$ | $7.035 \times 10^{3}$  | $.6318 \times 10^{4}$ | $-1.5156 \times 10^{2}$ 1.0563 × 10 <sup>4</sup>        |                     | $7.3354 \times 10^{2}$ 4.2827 $\times$ 10 <sup>3</sup> |                        |

Tabela 4.7 continuação

Tabela 4.8: Áreas e volumes cosmológicos para os valores de 2 do G06.

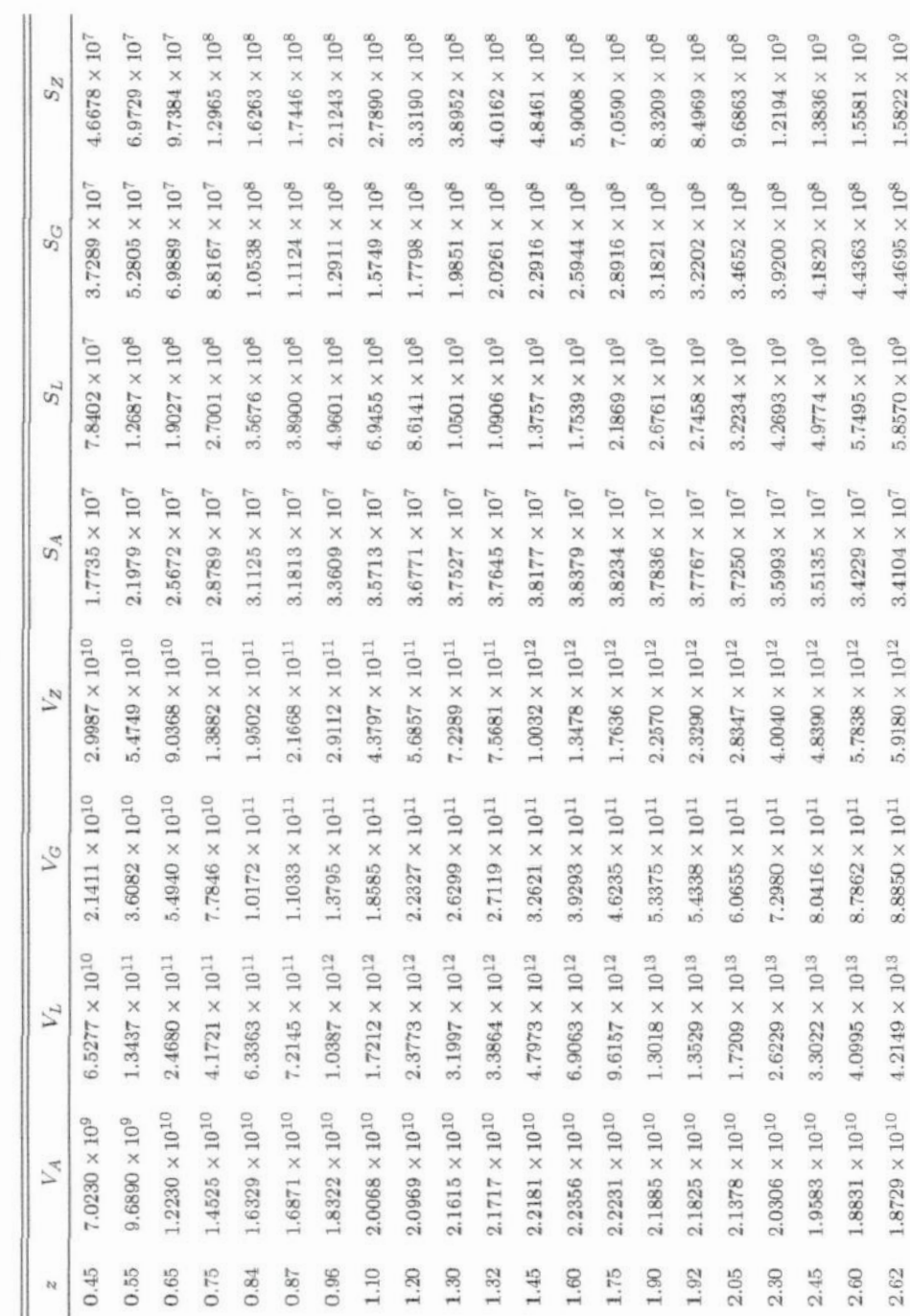

|                       |                         |                                                                         | Tabela 4.8 continuação  |                      |                                                |                        |                        |
|-----------------------|-------------------------|-------------------------------------------------------------------------|-------------------------|----------------------|------------------------------------------------|------------------------|------------------------|
|                       |                         | Yc                                                                      |                         |                      |                                                | 5c                     | $S_Z$                  |
| $1.7812\times10^{10}$ | $5.3636\times10^{13}$   | $9.7744\times10^{11}$                                                   | $7.2236\times10^{12}$   | $3.2983\times10^{7}$ | $6.8779\times10^{9}$                           | $4.7630 \times 10^{8}$ | $1.8071\times10^{9}$   |
| $1.6803\times10^{10}$ | $6.8828\times10^{13}$   | $1.0754\times10^{12}$                                                   | $8.8844\times10^{12}$   | $3.1725\times10^{7}$ | $8.1220\times10^9$                             | $5.0762\times10^{8}$   | $2.0743\times10^{9}$   |
| $1.5822\times10^{10}$ | $8.6860\times10^{13}$   | $1.1723 \times 10^{12}$                                                 | $1.0783\times10^{13}$   | $3.0480\times10^{7}$ | $9.4847\times10^{9}$                           | $5.3766\times10^{8}$   | $2.3603\times10^{9}$   |
| $1.4882\times10^{10}$ | $1.0798\times10^{14}$   | $1.2677\times10^{12}$                                                   | $1.2932\times10^{13}$   | $2.9259\times10^{7}$ | $1.0966\times10^{10}$                          | $5.6645\times10^{8}$   | $2.6644 \times 10^{9}$ |
| $1.4429\times10^{10}$ | $1.1982\times10^{14}$   | $1.3149\times10^{12}$                                                   | $1.4109\times10^{13}$   | $2.8660\times10^{7}$ | $1.1754 \times 10^{10}$                        | $5.8042 \times 10^{8}$ | $2.8237 \times 10^{9}$ |
| $1.3989\times10^{10}$ | $1.3253 \times 10^{14}$ | $1.3616 \times 10^{12}$                                                 | $1.5351 \times 10^{13}$ | $2.8075\times10^{7}$ | $1.2571\times10^{10}$                          | $5.9408\times10^{8}$   | $2.9872\times10^{9}$   |
|                       |                         | $1.3104 \times 10^{10}$ $1.6231 \times 10^{14}$ $1.4584 \times 10^{12}$ | $1.8200\times10^{13}$   |                      | $2.6878 \times 10^{7}$ 1.4389 $\times 10^{10}$ | $6.2193\times10^{8}$   | $3.3461\times10^{9}$   |

 $\mathbf{r}$  $T_{\text{L}}$   $\text{L}$   $\text{L}$   $\text$ 

Tabela 4.9: Densidades diferenciais y teóricas e observacionais para o G06.

| 55   | 7A lteo               | $[7L]$ teo              | <b>NG</b> teo | yz teo                  | 7A lobs                                  | $\gamma$ L. obs                                             | 7G obs                         | $72$ obs                                   |
|------|-----------------------|-------------------------|---------------|-------------------------|------------------------------------------|-------------------------------------------------------------|--------------------------------|--------------------------------------------|
| 0.45 | 1.9467                | 0.1003                  | 0.4135        | 0.2599                  | $1.2129_{-0.1347}^{+0.1356}$             | 59<br>$\frac{1}{2}$<br>$\times$<br>$(6.2475 + 0.6985)$      | $0.2576 + 0.0288$              | $0.1620^{+0.0181}_{-0.0180}$               |
| 0.55 | 2.6376                | $7.8391 \times 10^{-2}$ | 0.4135        | 0.2323                  | $1.6006_{-0.1837}^{+0.1755}$             | C4<br>$10-$<br>$\times$<br>$(4.7571 + 0.5214)$              | $0.2509 + 0.0275$              | $0.1410^{+0.0155}_{-0.0162}$               |
| 0.65 | 3.5549                | $6.2295 \times 10^{-2}$ | 0.4135        | 0.2074                  | $2.0978 + 0.2390$                        | $\times$ 10 $^{-2}$<br>$(3.6762 + 0.4189)$                  | $0.2440 + 0.0278$              | $0.1224_{-0.0145}^{+0.0139}$               |
| 0.75 | 4.7850                | $5.0197 \times 10^{-2}$ | 0.4135        | 0.1851                  | $2.7324_{-0.3356}$                       | $\times$ $10^{-2}$<br>$(2.8665 + 0.3363)$                   | $0.2361 + 0.0277$              | $0.1057^{+0.0124}_{-0.0130}$               |
| 0.84 | 6,2663                | $4.1770 \times 10^{-2}$ | 0.4134        | 0.1672                  | $3.4617^{+0.4213}_{-0.4410}$             | $\times$ 10 $^{-2}$<br>$(2.3075 + 0.2809)$                  | $0.2284_{-0.0291}^{+0.0278}$   | $\times$ 10 $^{-2}$<br>$(9.2341 + 1.1239)$ |
| 0.87 | 6.8640                | $3.9369 \times 10^{-2}$ | 0.4135        | 0.1616                  | $3.8034_{-0.4863}^{+0.4632}$             | $\times$ 10 $^{-2}$<br>$(2.1815 + 0.2657)$                  | $0.2291 + 0.0279$              | $\times$ 10 $^{-2}$<br>$8.9544 - 1.1453$   |
| 0.96 | 9.0723                | $3.3141 \times 10^{-2}$ | 0.4135        | 0.1461                  | $4.8491_{-0.6407}^{+0.6144}$             | $\times$ 10 $^{-2}$<br>$(1.7714 + 0.2244)$                  | $0.2210 + 0.0280$              | $\times$ 10 $^{-2}$<br>$(7.8085 + 0.9894)$ |
| 1.10 | 14.402                | $2.5745 \times 10^{-2}$ | 0.4135        | 0.1252                  | $7.5513 + 0.9160$                        | $10^{\rm -2}$<br>$\times$<br>$(1.3499^{+0.1638}_{-0.1837})$ | $0.2168 + 0.0263$              | $\times$ 10–2<br>$6.5641 + 0.7963$         |
| 1.20 | 20.790                | $2.1714 \times 10^{-2}$ | 0.4135        | 0.1124                  | $10.645 - 1.328$                         | t,<br>$10 -$<br>$\times$<br>$(1.1118 + 0.1386)$             | $0.2117^{+0.0264}_{-0.0287}$   | $\times$ 10 $^{-}$<br>$(5.7526 + 0.7174)$  |
| 1.30 | 31.747                | $1.8453\times10^{-2}$   | 0.4134        | 0.1010                  | $15.847_{-2.296}^{+2.042}$               | $(9.2113 + 1.1871) \times 10^{-3}$                          | $0.2064_{ -0.0299}^{ +0.0266}$ | $\times$ 10 $^{-2}$<br>$(5.0430 + 0.6499)$ |
| 1.32 | 34,916                | $1.7876 \times 10^{-2}$ | 0.4135        | $9.8923 \times 10^{-2}$ | $17.151 + 2.329$                         | $(8.7810 + 1.1414) \times 10^{-3}$                          | $0.2031_{-0.0298}^{+0.0264}$   | $\times$ 10–2<br>$(4.8592 + 0.6316)$       |
| 1.45 | 76.172                | $1.4640 \times 10^{-2}$ | 0.4135        | $8.6478 \times 10^{-2}$ | $37.176 + 4.919$                         | $\times$ 10 $^{-3}$<br>$(7.1453^{+0.9454}_{-1.0658})$       | $0.2018^{+0.0267}_{-0.0301}$   | $\times$ 10 $^{-2}$<br>$(4.2206 + 0.5584)$ |
| 1.60 | $2.6411\times10^{3}$  | $1.1777\times10^{-2}$   | 0.4134        | $7.4381 \times 10^{-2}$ | $(1.2354^{+0.1718}_{-0.1808})\times10^3$ | $\times$ 10 $^{-3}$<br>$(5.5090 + 0.7662)$                  | $0.1934_{-0.0283}^{+0.0269}$   | $\times$ $10^{-2}$<br>$(3.4792 + 0.5691)$  |
| 1.75 | $-1.1796\times10^{2}$ | $9.5900 \times 10^{-3}$ | 0.4135        | $6.4294 \times 10^{-2}$ | $53.582^{+7.704}_{-8.131}$               | $10^{\rm -3}$<br>$\times$<br>$(4.3560^{+0.6263}_{-0.6610})$ | $0.1878 + 0.0270$              | $\times\,10^{-2}$<br>$(2.9204 + 0.4199$    |
| 1.90 | $-68.523$             | $7.8956 \times 10^{-3}$ | 0.4135        | $5.5845 \times 10^{-2}$ | $30.842_{-4.773}^{+4.524}$               | $10^{-3}$<br>$\times$<br>$(3.5538^{+0.5213}_{-0.5500})$     | $0.1861 + 0.0273$<br>$-0.0288$ | $\times$ 10 $^{-2}$<br>$(2.5136 + 0.3687)$ |
| 1.92 | $-65.582$             | $7.6990 \times 10^{-3}$ | 0.4135        | $5.4826\times10^{-2}$   | $-29.614^{+4.346}_{-4.584}$              | $(3.4765 + 0.5102) \times 10^{-3}$                          | $0.1867_{ -0.0289}^{ +0.0274}$ | $\times\,10^{-2}$<br>$(2.4757 + 0.3633)$   |

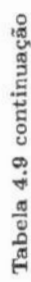

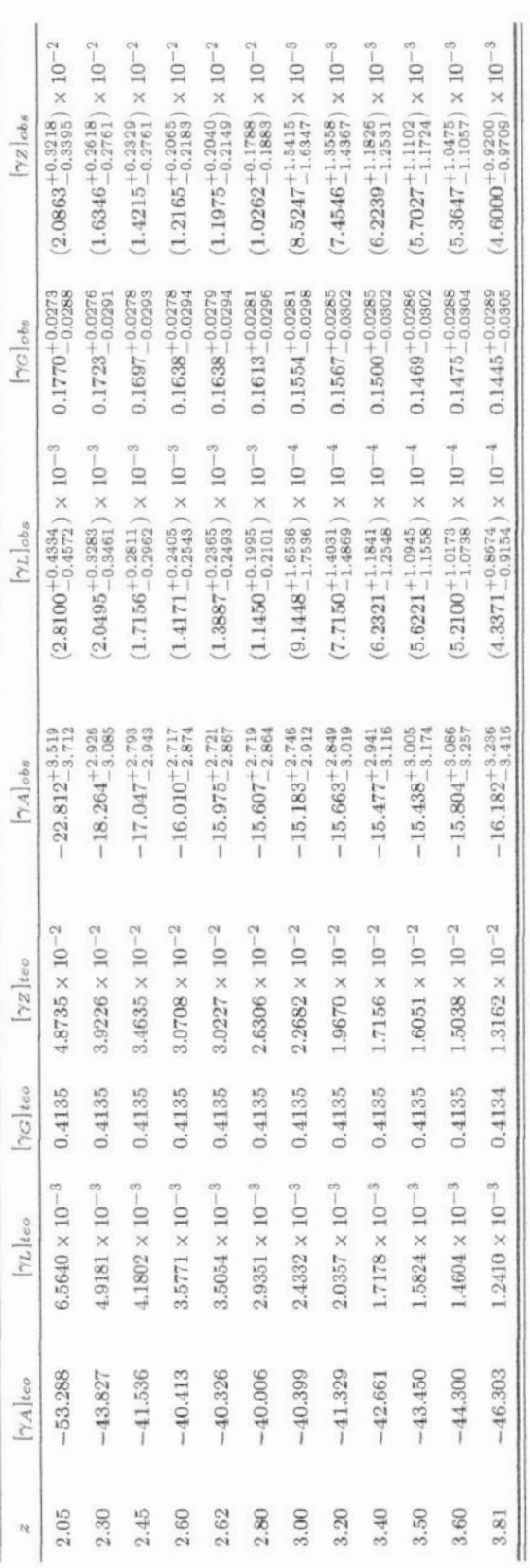

O gráfico 4.3 mostra a evolução das densidades diferenciais observacionais  $[\gamma]_{obs}$  com Quando comparamos o resultado observacional com o teórico, figura 4.4, verificamos  $z.$ um padrão de comportamento similar. As barras de erros de  $[\gamma]_{obs}$  são muito pequenas, assim não podem ser claramente observadas.

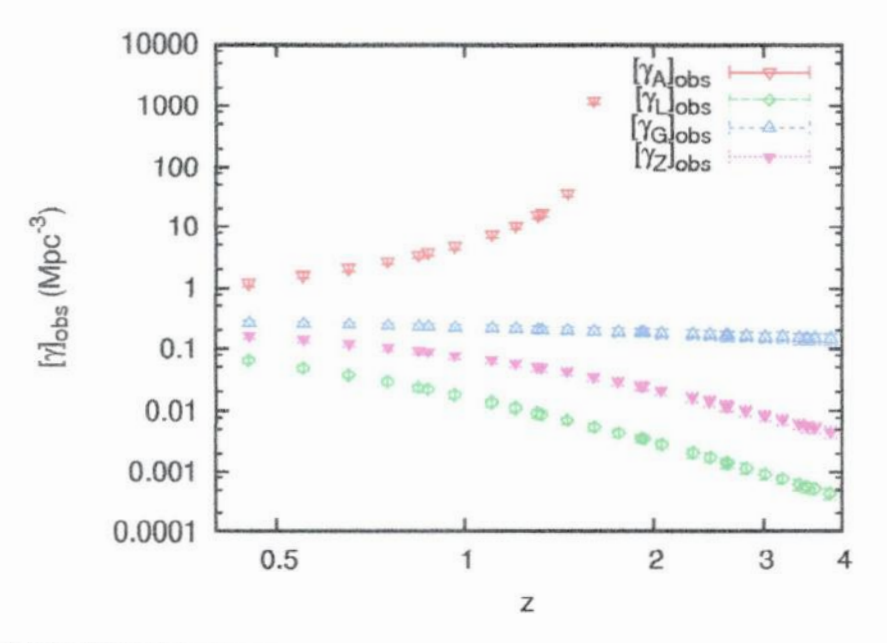

Figura 4.3: Densidades diferenciais observacionais  $|\gamma|_{obs}$  em função do desvio para vermelho nas quatro distâncias obtidas para o modelo cosmológico assumido com a amostra de galáxias de G06.

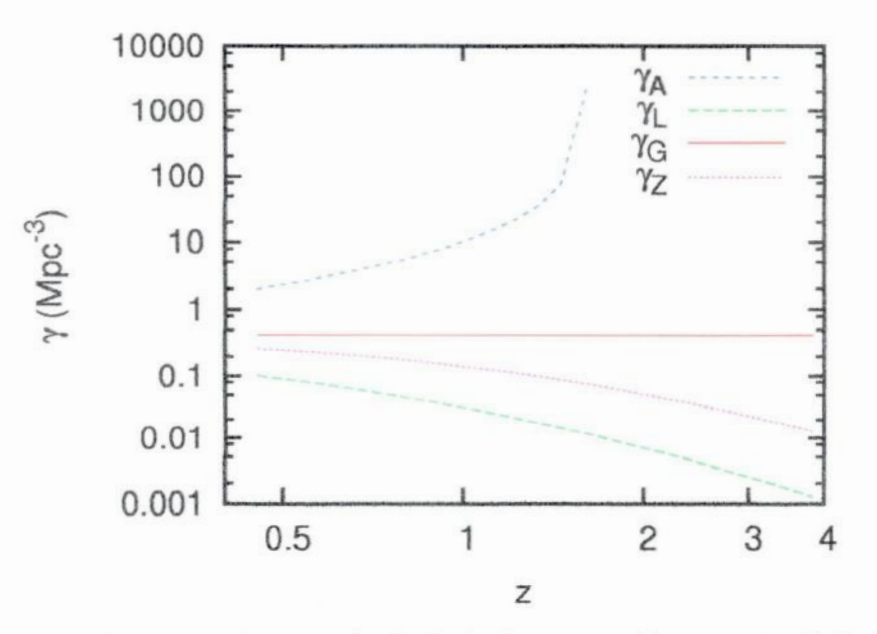

Figura 4.4: Densidades diferenciais teóricas  $\gamma$  em função do desvio para vermelho nas quatro distâncias obtidas para o modelo cosmológico padrão assumido no G06: métrica FLRW com  $H_0 = 70km/Mpc/s$ ,  $\Omega_{m_0} = 0, 3 \text{ e } \Omega_{\Lambda} = 0, 7$ .

É importante notar que a partir de  $z \approx 1, 7, \gamma_A$  torna-se negativo deixando de aparecer no gráfico. Também podemos obter valores observacionais para a densidade diferencial **integral**  $[\gamma^*]_{obs}$ , colocando  $[dN/dz]_{obs}$  no lugar de  $dN/dz$  na equação (2.19). Mas, como **temos pontos ao invés de uma função para integrar, realizamos então uma interpolação usando o Maple 11 ou um ajuste polinomial usando o Origin 7** *.***5** *.* **Nesse caso, o melhor resultado foi obtido como o ajuste do Origin 7** . **5. Assim, integramosa função e dividimos** pelo volume  $V_i,$  que se encontra na tabela 4.8. Os valores de  $\gamma_i^*$ observacional e teórico **encontram-sena tabela4.10.**

As incertezas de  $[\gamma^*]_{obs}$  são encontradas através da propagação quadrática do erro, **mostrada abaixo, (demonstrada no Apêndice B)**

$$
\delta \gamma^* = \frac{1}{V} \left( \frac{d^2 N}{dz^2} \right)^{-1} \left( \frac{dN}{dz} \right) \delta(dN/dz). \tag{4.7}
$$

 Como a função $d^2N/dz^2$ torna-se negativa para $z > 2, 5$  (veja figura 3.2), e ela se encontra **no denominadorda expressãoacima, as barrasde erroscalculadaspela expressão**(4.7) **tornam-se artificialmente grandes entre o intervalo de**  $2 \leq z \leq 3$ **, por esse motivo elas foram retiradas do gráfico 4.5.**

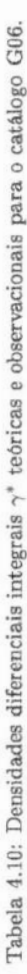

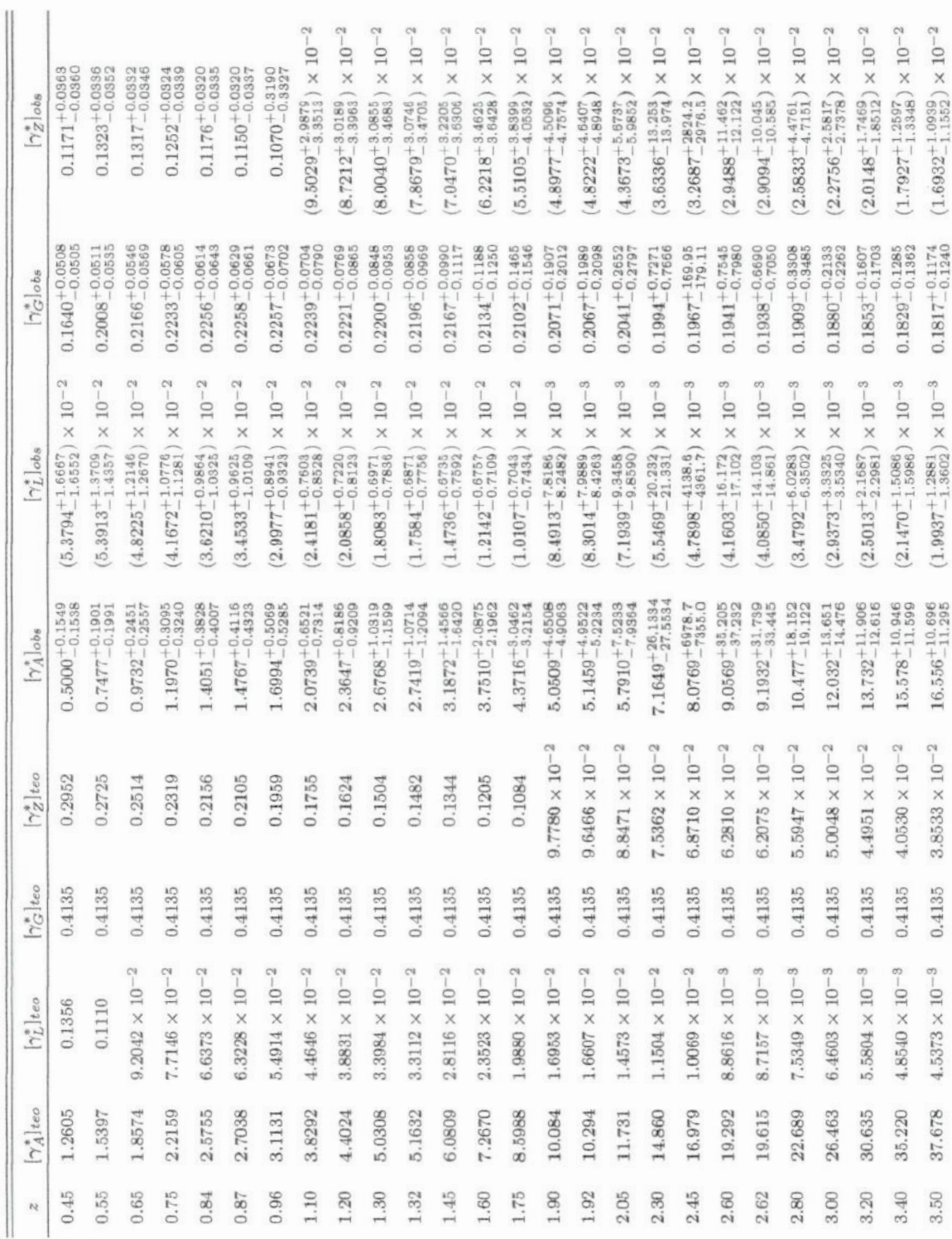

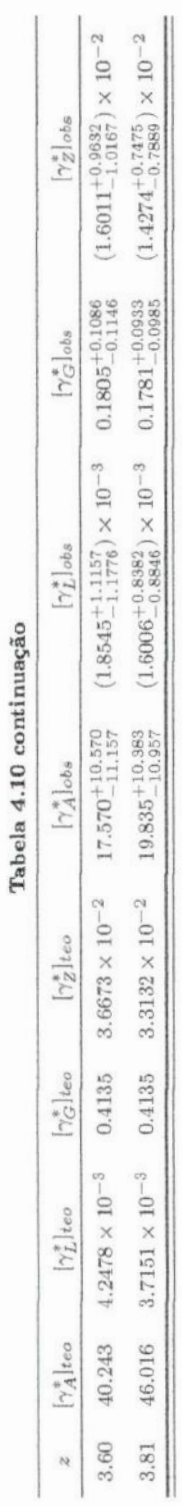

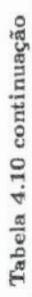

Ao compararmos as figuras 4.5 e 4.6, percebemos o mesmo padrão de comportamento entre  $[\gamma^*]_{obs}$  e  $[\gamma^*]_{teo}$ .

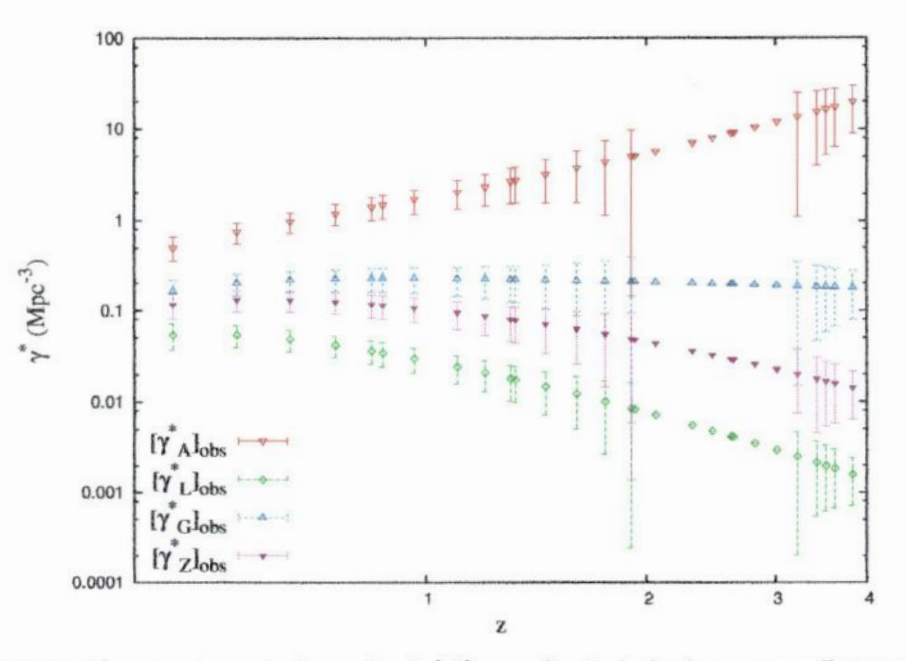

Figura 4.5: Densidades diferenciais integrais observacionais  $[\gamma^*]_{obs}$  em função do desvio para vermelho nas quatro distâncias obtidas para o modelo cosmológico assumido no G06.

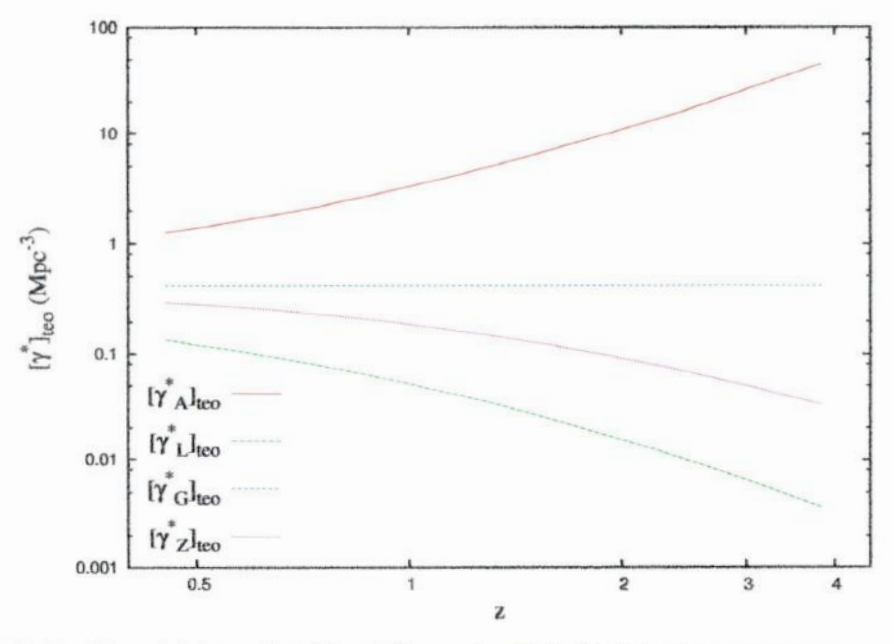

Figura 4.6: Densidades diferenciais integrais teóricas  $[\gamma^*]_{teo}$  em função do desvio para vermelho nas quatro distâncias obtidas para o modelo cosmológico padrão assumido no G06: métrica FLRW com  $H_0 = 70km/Mpc/s$ ,  $\Omega_{m_0}$ 

#### Bouwens et al. (2007, 2008) e Ouchi et al. (2008)  $4.2$

Nessas amostras, diferentemente da apresentada em G06, os parâmetros de Schechter  $(\phi^*, M^* \in \alpha)$  foram fornecidos para um valor específico de z e, para cada z, foi usado uma amostra diferente. Assim não há risco de dupla contagem. Também não foi feita qualquer classificação morfológica para as galáxias consideradas. Portanto, a equação (3.12) se resume na (3.11). Os valores de  $\psi$  foram obtidos através da utilização da expressão  $(3.11)$  em rotinas escritas no Maple 11. Na tabela 4.11 estão apresentados os dados conforme apresentados nos artigos de B07 e B08. Apresentamos também os respectivos  $\psi$ calculados,

| $\boldsymbol{z}$ | Amostra | $M_{UV}^*$<br>(mag) | $\phi^*$<br>$(10^{-3}Mpc^{-3})$ | $\alpha$         | $M_i$    | $M_{s}$  | $\psi$                                   |
|------------------|---------|---------------------|---------------------------------|------------------|----------|----------|------------------------------------------|
| 3.8              | 4671    | $-20.98 \pm 0.10$   | $1.3 \pm 0.2$                   | $-1.73 \pm 0.05$ | $-22.26$ | $-16.26$ | $0.038076 \pm 0.008969$                  |
| 5.0              | 1416    | $-20.64 \pm 0.13$   | $1.0 \pm 0.3$                   | $-1.66 \pm 0.09$ | $-21.66$ | $-17.16$ | $0.0095628 \pm 0.0035708$                |
| 5.9              | 678     | $-20.24 \pm 0.19$   | $1.4^{+0.6}_{-0.4}$             | $-1.74 \pm 0.16$ | $-22.13$ | $-17.88$ | $0.0058943_{-0.0024024}^{+0.0030523}$    |
| 7.3              | 8       | $-19.8 \pm 0.4$     | $1.1^{+1.7}_{-0.7}$             | $-1.74$          | $-21.55$ | $-19.24$ | $0.00050110^{+0.00084022}_{-0.00045597}$ |
| 9.0              |         | $-19.6$             | 1.1                             | $-1.74$          | $-21.95$ | $-19.55$ | 0.00019842                               |

Tabela 4.11: Parâmetros de Schechter, limites de magnitude absoluta e valores de  $\psi$  para B07 e B08.

Deve-se observar que para  $z = 9$  os parâmetros foram extrapolados, e por isso não há

barra de erro.

O catálogo Ou08 é similar ao B07 e B08, tendo os valores de  $\phi^*, M^*$  e  $\alpha$  apresentados para um z específico, com uma amostra diferente para cada z, além de também não haver distinção morfológica. Assim,  $\psi$  foi calculado através da equação (3.11) em rotidas desenvolvidas no Maple 11. Na tabela 4.12, estão tabelados o valor de z, o número de galáxias da amostra, os parâmetros de Schechter, os limites de magnitude absoluta e os valores de  $\psi$  calculados por meio da relação (3.11),

Tabela 4.12: Parâmetros de Schechter, limites de magnitude absoluta e valores de psi para Ou08.

| $\mathcal{Z}$ | Amostra | $M_{1500}^*$<br>(mag) | ø<br>$(10^{-4}Mpc^{-3})$ | $\alpha$<br>(fixo) | $M_i$                  | $M_s$   | $\psi$                                    |
|---------------|---------|-----------------------|--------------------------|--------------------|------------------------|---------|-------------------------------------------|
| 3.1           | 356     | $-19.8 \pm 0.4$       | $5.6^{+6.7}_{-3.1}$      | $-1.6$             | $-21.9$                | $-18.9$ | $0.0004116_{-0.0003162}^{+0.0005391}$     |
| 3.7           | 101     | $-19.8$               | $5.2^{+0.8}_{-0.7}$      |                    | $-1.6$ $-21.7$ $-19.7$ |         | $0.0001080^{+0.0000166}_{0.0000145}$      |
| 5.7           | 401     | $-20.6 \pm 0.6$       | $4.4_{-3.2}^{+11.9}$     | $-1.6$             | $-22.1$                |         | $-20.6$ 0.00007477 <sup>+0.00022032</sup> |

Uma vez obtidos os valores da função de seleção, podemos calcular a contagem numérica diferencial observacional  $\left\lfloor dN/dz\right\rfloor_{obs}$  através da relação (3.19) e a função de completeza  $J(z)$  usando a expressão (3.8). Nas tabelas 4.13 e 4.14, encontram-se todos os valores necessários ao cálculo de  $\left[\frac{dN}{dz}\right]_{obs}$  e  $J(z)$  juntamente com essas quantidades calculadas,

Tabela 4.13: Valores de Volume Próprio (V<sub>Pr</sub>), Volume Comóvel (V<sub>C</sub>), contagem numérica de galáxias N, Densidade **Numérica em Volume Comóvel**  $(n_c)$ **,**  $dN/dz$  **teórico e observacional e**  $J(z)$  **obtidos com a amostra fornecida por B07 e B08.** 

| $\overline{z}$ | $V_{Pr}$         | $V_C$        | N            | $n_c$  | $\boldsymbol{n}$ | $\left\lfloor dN/dz\right\rfloor_{teo}$ | $\left  dN/dz \right _{obs}$               | J(z)                                          |
|----------------|------------------|--------------|--------------|--------|------------------|-----------------------------------------|--------------------------------------------|-----------------------------------------------|
|                | $\times 10^{10}$ | $(x10^{12})$ | $(x10^{12})$ |        |                  | $(x10^{11})$                            |                                            |                                               |
| 3.8            | 1.3146           | 1.4538       | 0.6011       | 0.4135 | 45.725           | 1.8881                                  | $(1.7387 \pm 0.4096) \times 10^{10}$       | $0.092082 + 0.021690$                         |
| 5.0            | 0.9116           | 1.9690       | 0.8141       | 0.4135 | 89.305           | 1.6622                                  | $(3.8444 \pm 1.4355) \times 10^9$          | $0.023126 \pm 0.008636$                       |
| 5.9            | 0.7042           | 2.3133       | 0.9565       | 0.4135 | 135.83           | 1.5035                                  | $(2.1433_{-0.8736}^{+1.1099}) \times 10^9$ | $0.014255^{+0.007382}_{-0.005810}$            |
| 7.3            | 0.4871           | 2.7853       | 1.1516       | 0.4135 | 236.42           | 1.2917                                  | $(1.5655^{+2.6250}_{-1.4245}) \times 10^8$ | $(1.2119^{+2.0320}_{-1.1027}) \times 10^{-3}$ |
| 9.0            | 0.3273           | 3.2728       | 1.3516       | 0.4135 | 412.95           | 1.0886                                  | $5.2303 \times 10^{7}$                     | $4.7985 \times 10^{-4}$                       |

Tabela 4.14: Valores de Volume Próprio (V<sub>Pr</sub>), Volume Comóvel (V<sub>C</sub>), contagem numérica de galáxias N, Densidade Numérica em Volume Comóvel (n<sub>c</sub>),  $dN/dz$  teórico e observacional e  $J(z)$  obtidos com a amostra de Ou08.

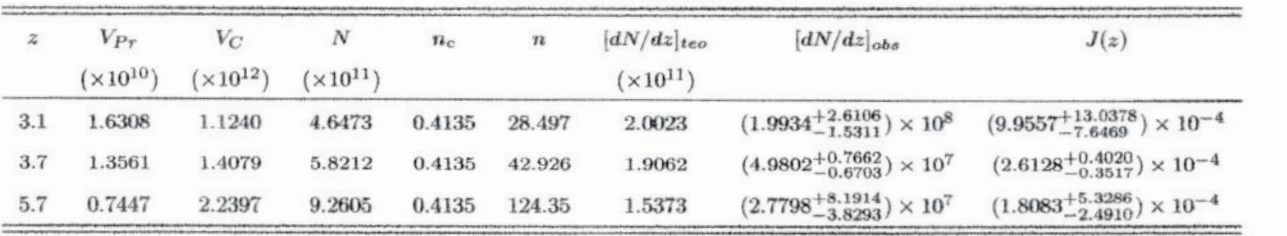

Na figura 4.7, relacionamos  $J(z)$  com  $z$ , e verificamos que a inconsistência entre a **quantidade** observacional  $\psi$  **e** a teórica  $n_C$ , e mais uma vez a distância entre o valor **observacional e o teórico aumenta com z, e para** *<sup>z</sup>* <sup>&</sup>gt;**7 praticamente não há.concordância entre a teoria e <sup>a</sup>observação. Os pontos do 01108parecem estar quase em linha reta por causa da escala.**

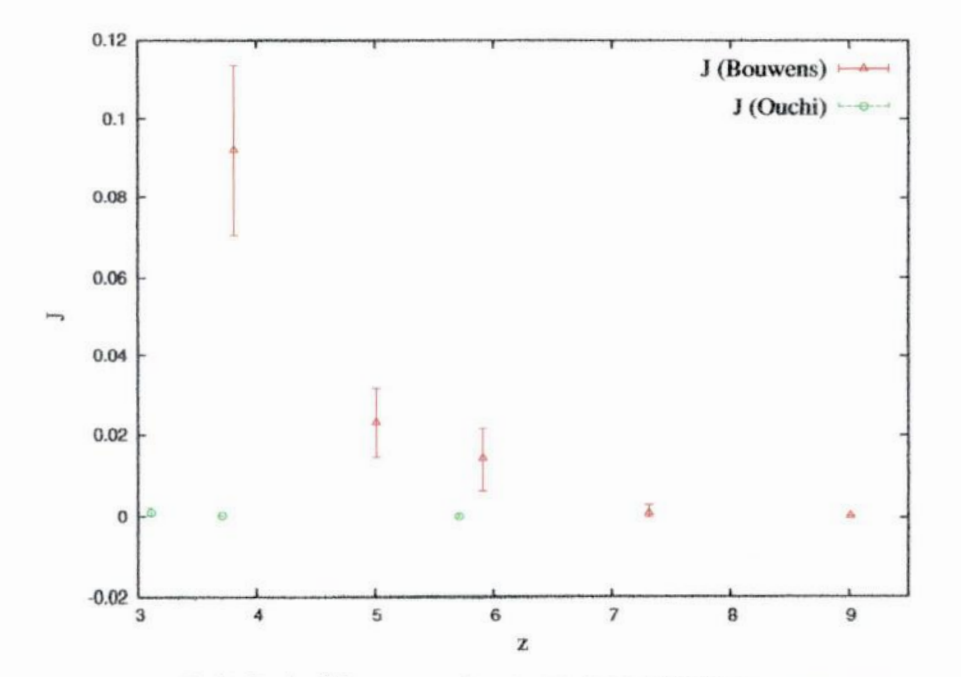

**Figura 4.7: Evoluçãode J(z) com respeito <sup>a</sup>***2* **para as amostrasde B07, BOBe Ou08.**

Na figura 4.8 encontra-se o gráfico de  $[dN/dz]_{obs}$  e  $[dN/dz]_{teo}$  para os valores das tabelas 4.13 e 4.14. Nesse gráfico, podemos observar a inconsistência entre os comportamentos de  $[dN/dz]_{obs}$  e  $[dN/dz]_{teo}$ , que é crescente com o desvio para o vermelho. É importante notar que os valores de  $[dN/dz]_{obs}$  e  $J(z)$ para a amostra de Ou<br/>08 estão deslocados de aproximadamente duas ordens de grandeza quando comparados com os de B07, uma razão para isso pode ser o parâmetro  $\phi^*$  de Ou08 que tem a diferença de aproximadamente uma ordem de grandeza em comparação com o de B07.

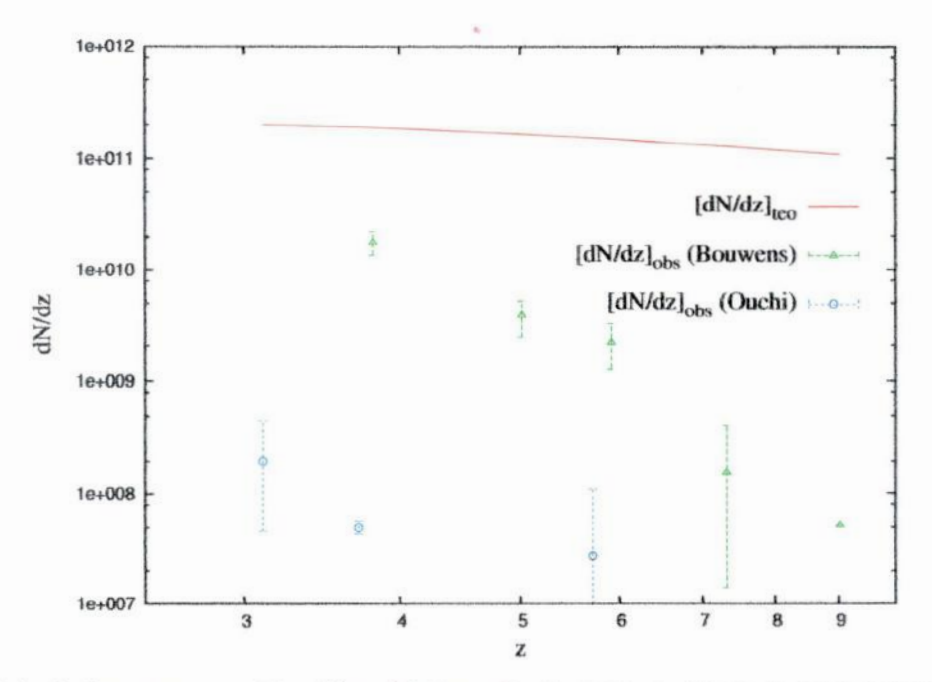

Figura 4.8: Evolução da contagem numérica diferencial observacional e teórica em função do desvio para vermelho para os dados de B07, B08 e Ou08.

Sabendo os valores de  $\left[\frac{dN}{dz}\right]_{obs}$ , somos capazes de calcular as densidade diferenciais observacionais  $[\gamma]_{obs}$  para as quatros distâncias cosmológicas  $(d_A, d_L, d_G e d_Z)$  definidas no capítulo 2. Isso pode ser feito ao substituir  $dN/dz$  por  $[dN/dz]_{obs}$  na equação (2.15). As quantidades necessárias ao cálculo de  $\gamma$  estão nas tabelas 4.15 e 4.16. Os resultados de  $[\gamma]_{obs}$  e  $[\gamma]_{teo}$  para B07, B08 e Ou08 são apresentados, respectivamente, nas tabelas 4.17 e 4.18.

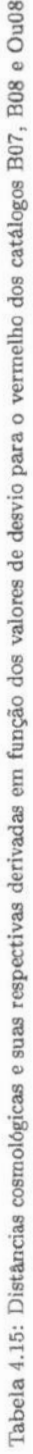

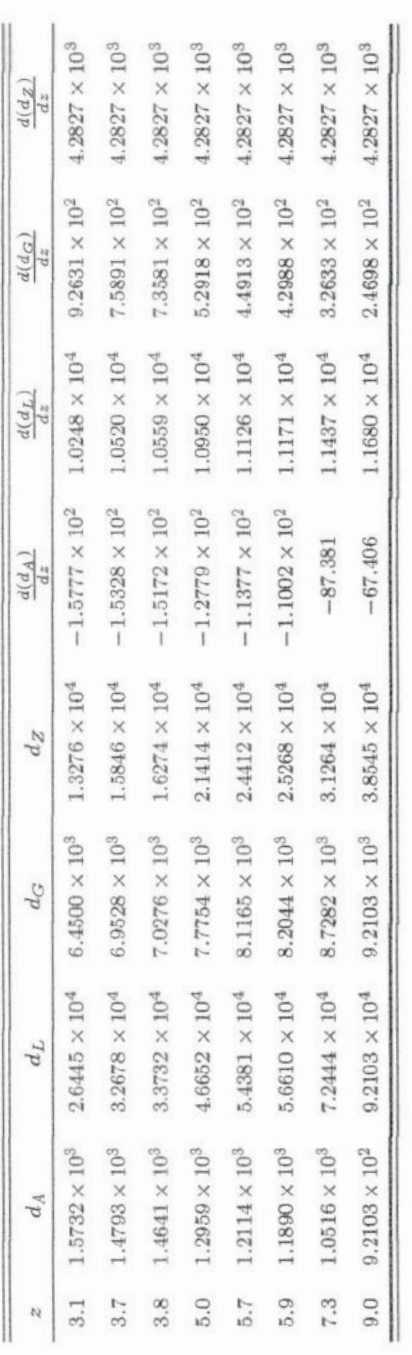

Tabela 4.16: Volumes e áreas cosmológicos em função dos valores de desvio para o vermelho dos catálogos B07, B08 e Ou08.

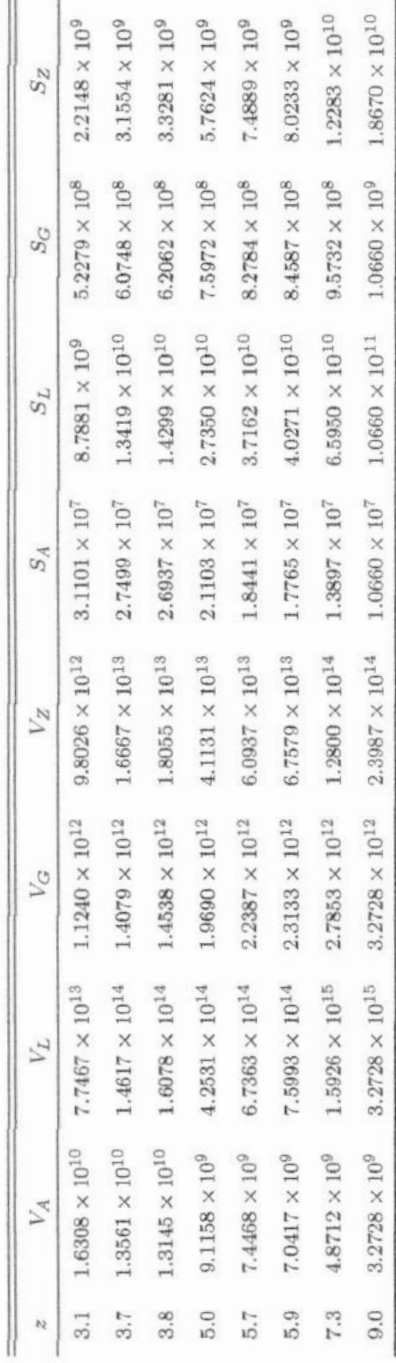

 $51\,$ 

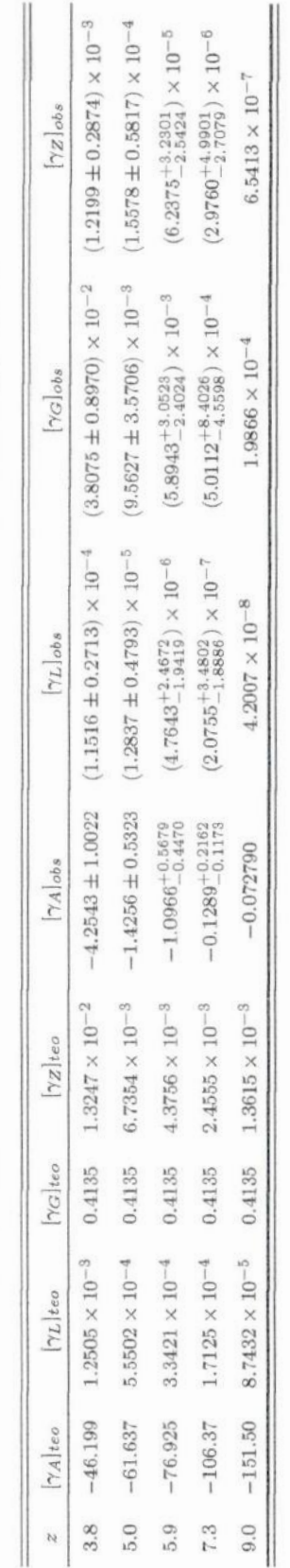

Tabela 4.17: Densidades diferenciais y teóricas e observacionais para os dados fornecidos nas amostras de B07 e B08.

Tabela 4.18: Densidades diferenciais  $\gamma$  teóricas e observacionais para os dados do catálogo Ou08.

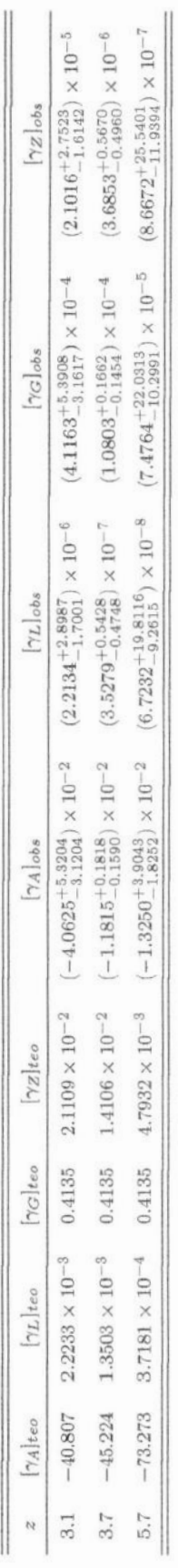

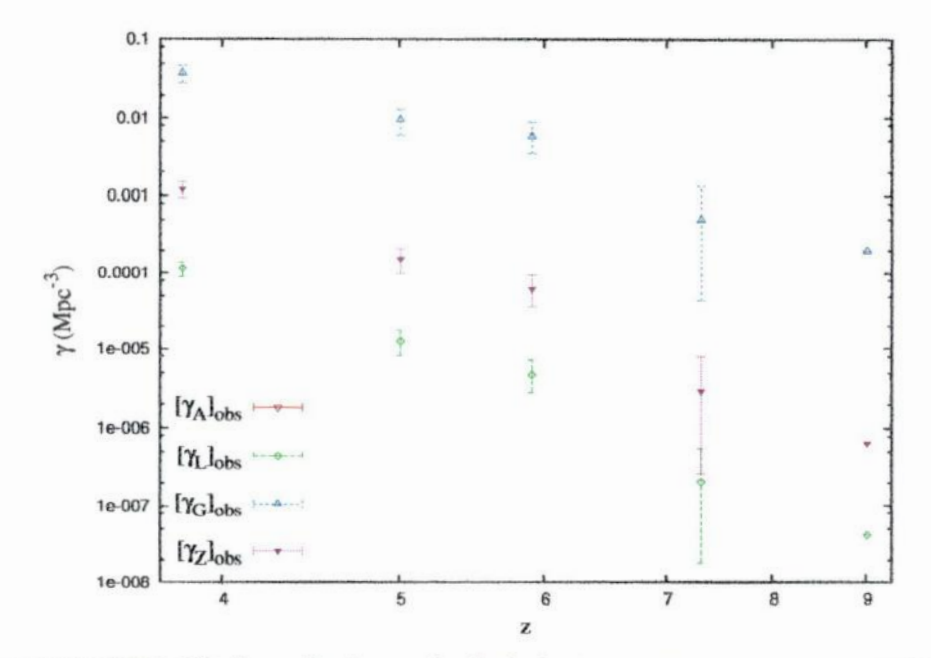

A evolução de  $[\gamma]_{obs}$  é apresentada na figura 4.9 e a de  $[\gamma]_{teo}$  por z está na figura 4.10.

Figura 4.9: Densidades diferenciais observacionais  $\gamma$  em função do desvio para vermelho nas quatro distâncias obtidas para o modelo cosmológico assumido nesse trabalho e com os dados das amostras de B07 e B08.

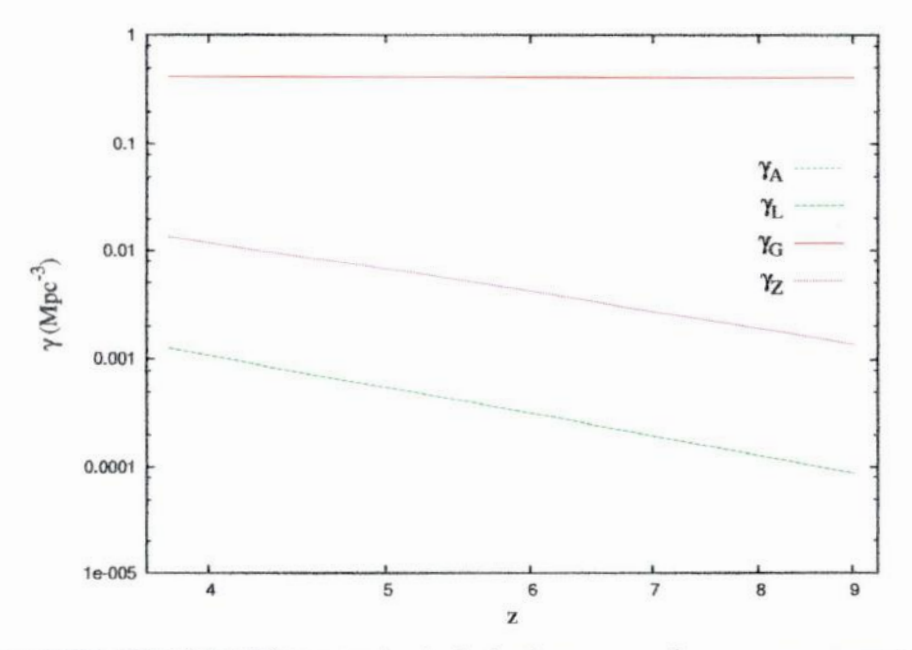

Figura 4.10: Densidades diferenciais teóricas  $\gamma$  em função do desvio para vermelho nas quatro distâncias obtidas para o modelo cosmológico assumido nesse trabalho e nos catálogo B07 e B08.

Comparando as figuras 4.9 e 4.10, observamos que as funções  $[\gamma]_{obs}$  e  $[\gamma]_{teo}$  tem um comportamento similar.  $\gamma_A$  não aparece em nenhum dos gráfico, pois a partir do  $z \sim 1.7$ o seu valor torna-se negativo (veja as figuras 4.3 e 4.4), e os catálogos usados nessa seção estão na região onde  $z > 3$ .

Também podemos obter valores observacionais para a densidade diferencial integral

 $[\gamma^*]_{obs},$ ao substituir $[dN/dz]_{obs}$ na equação (2.19). O seu equivalente teórico $[\gamma^*]_{teo}$ pode  $\texttt{ser}$  calculado diretamente pela relação (2.20). As incertezas de $[\gamma^*]_{obs}$ são achadas usando a expressão (4.7). Os valores de  $[\gamma^*]_{obs}$  e  $[\gamma^*]_{teo}$  para B07, B08 e Ou08 encontram-se, **respectivamente, nas tabelas 4.19 e 4.20.**

Tabela 4.19: Densidades diferenciais integrais  $\gamma^*$  teóricas e observacionais para B07 e B08.

ä.

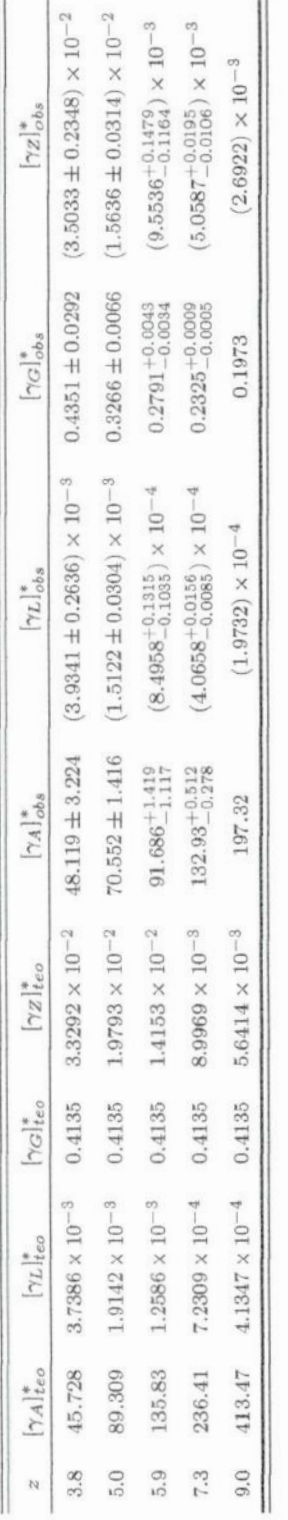

Tabela 4.20: Densidades diferenciais integrais  $\gamma^*$  teóricas e observacionais para Ou08.

i.

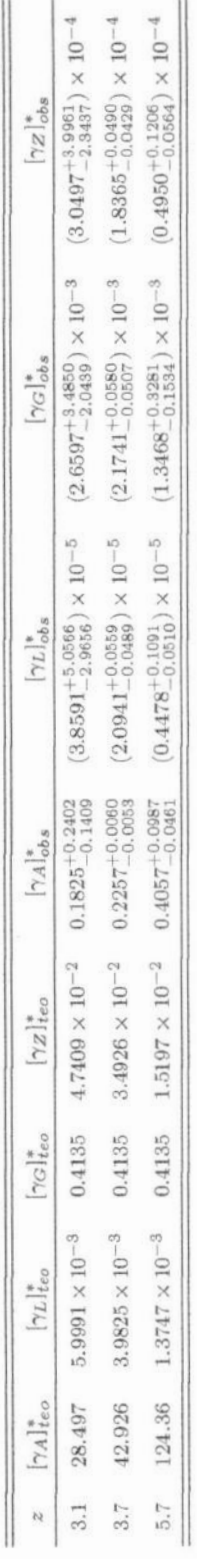

t

A evolução de  $[\gamma^*]_{obs}$ é mostrada na figura 4.11 e a de $[\gamma^*]_{teo}$ está apresentada na figura 4.12. As densidades  $[\gamma^*]_{obs}$  e  $[\gamma^*]_{teo}$  tem um padrão de comportamento similar, porém a quantidade observacional decresce mais rapidamente. As barras de erro da figura 4.11 são muito pequenas e por isso não aparecem.

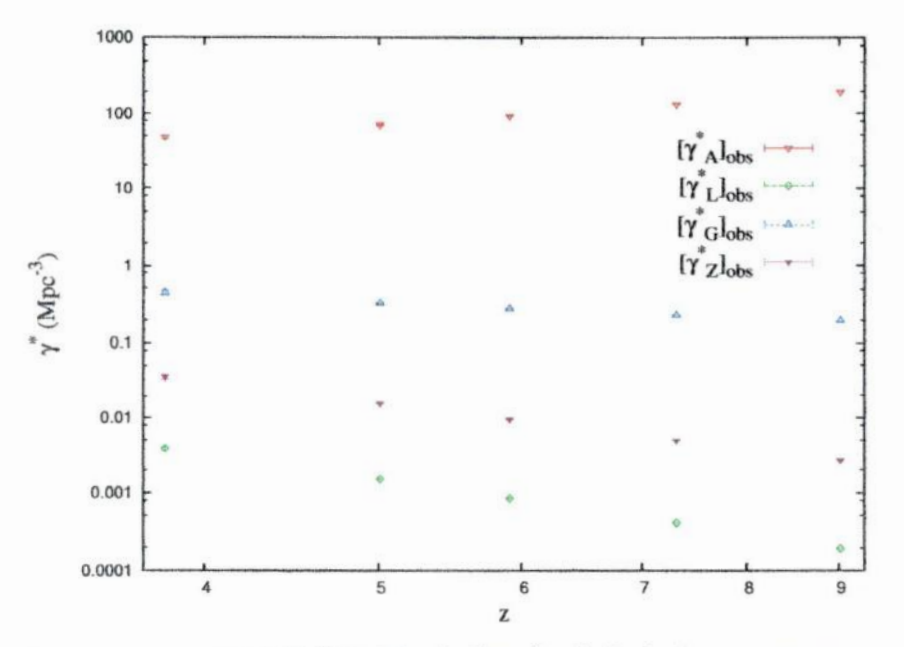

Figura 4.11: Densidades diferenciais integrais observacionais  $\gamma^*$  em função do desvio para vermelho nas quatro distâncias obtidas para o modelo cosmológico assumido e usando os dados fornecidos por B07 e B08.

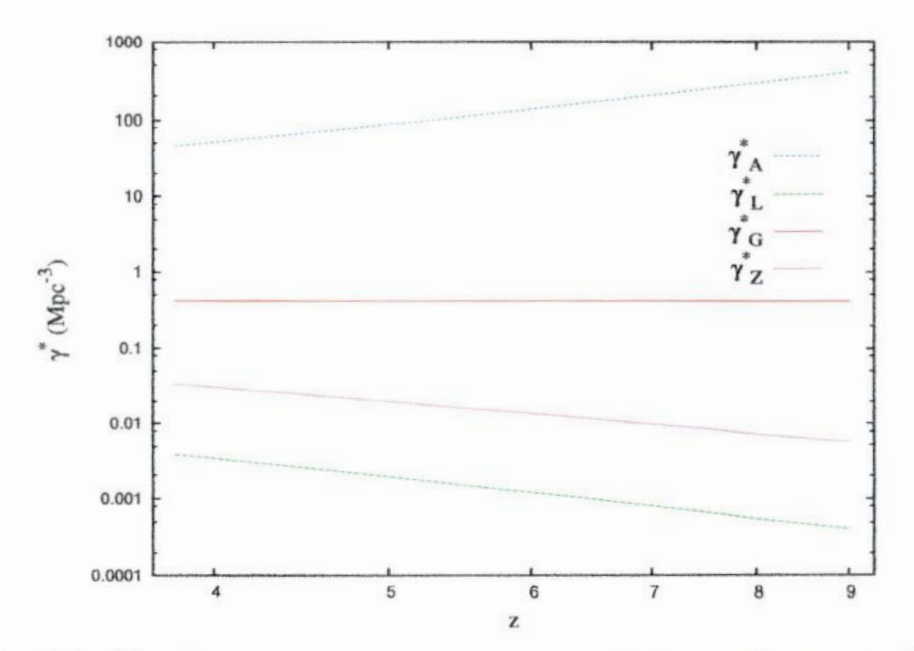

Figura 4.12: Densidades diferenciais integrais teóricas  $\gamma^*$  em função do desvio para vermelho nas quatro distâncias obtidas para o modelo cosmológico assumido.

### Conclusão

**Nesse trabalho** discutimos **a conexão da teoria da contagem numéricada cosmologia relativística com os dados astronômicos extraídos da função de luminosidade galactica** (FL), **como proposto por Ribeiro** & **Stoeger (2003) e ampliado em Albani et al.(2007) e Iribar rem et al.(2009), além da sua utilidade na veriiieaçâo da consistência do modelo cosmológico. Com o método teórico discutido nesses trabalhos, criamos** rotinas **no Maple 11 para calcular a. função de** seleção **1!) e seus respectivos erros, a** contagem **numérica diferencial** observacional  $\left[\frac{dN}{dz}\right]_{obs}$  com seus respectivos erros e as densidade diferenciais  $\gamma$  e as densidades diferenciais integrais  $\gamma^*$  ambas com suas incertezas. Através desses valores **calculados foi possível** mostrar **graficamente a evolução dessas quantidades e** comparar **teoria com observação.**

A **possibilidade de inconsistência entre a contagem numérica observacional e as predi ções teóricasjá.havia sido notada em Albani et al. (2007) para o levantamento do CNOC2** de Lin et al. (1999), que era limitado até  $z \sim 1$ . Observou-se nesse trabalho que a incon**sistência entre a contagem numérica diferencial owervacional e os valores esperados pela. teoria cresce com** o **desvio para o vermelho. Isso fica.claro quando comparamos os graficos** de  $dN/dz$  de Gabasch et al. (2006), no qual  $0, 45 \le z \le 3, 81$ , e de Bouwens et al. (2007, **2008) e Ouchi et al. (2008), os quais apresentam seus dados para** *z* > **3. Considerados em conjunto, tais catálogos apresentam dados de contagem numérica de galáxias, obtidos** da FL na faixa  $0,45 \leq z \leq 9,0$ . Os dados observacionais estão em maior acordo com a. **teoria se compararmos apenas com os dados fornecidos por Gabasch et al. (2006), onde os valores de** *z* **são menores. Alem disso ao observamos o gráfico da função de completeza**  $J(z)$  para Gabasch et al. (2006) vemos que quando  $z$  é próximo de zero,  $J(z)$  fica próximo de 0,7 e quando *z* está próximo de 4,  $J(z)$  é aproximadamente 0,3. Já em Bouwens et al.

**(2007; 2008) e Ouchi et al. (2008), os valores da função de completem.são todos** menores **que 0.1.** Assim, **sabendo que J(z)** é **a razão de «ppor na, e mesmo para** *z* **próximos de zero seus valores são diferente de 1, então podemos interpretar esse resultado como uma.possível evidência de matéria escura, ou como uma perda significativa de galáxias na detecção através do viés de Malmquist ("Malmquist bias"), no qual o fluxo é limitado <sup>e</sup> <sup>o</sup>observador verá um aumento na luminosidade média com a distância, ou ainda como ambas.**

**Também observamosque a variaçãodo parâimtro** *M\** **nas tabelas 4.2, 4.3 <sup>e</sup>4.4 parece favorecer a.hipótese de que as galáin'asseriam mais luminosas no pasado. Além disso, podemos verificara importância do parâmetro df para <sup>a</sup>função de seleção, e consequentemente para**  $J(z)$  **e**  $dN/dz$ , **a** diferença de uma ordem de grandeza em  $\phi^*$  para Ouchi et al. (2008) em comparação com o Bouwens et al. (2007; 2008), se propaga para  $J(z)$  e  $dN/dz$ , **como pode ser notado nos gráficos de J(z) e dN/dz montados a partir de Bouwens et al. (2007; 2008) e Ouchi et al. (2008). A discrepância torna—se tamanha, que as densidades diferenciais de Ouchi et al. (2008) não puderam ser colocadas no mesmo gráfico que Bouwens et al. (2007; 2008), pois perderiam o padrão de comportamento, como é visto em J(z) no qual os pontos parecem estar horizontais, quando na verdade estão decres cendo. Contudo, como em Ouchi et al. (2008) só temos três pontos, não vimos sentido em construir um gráfico contendo somente esses pontos.**

Finalmente, fizemos um estudo das densidades diferenciais  $\gamma_i$  ( $i = A, G, L, Z$ ) e das densidade diferenciais integrais  $\gamma_i^*$ , usando para ambas as várias definições de distâncias **cosmológicas d,, onde 5pode referir-se a A, L,** *G* **e Z, indicando respectivamente a distância** por área  $d_A$ , a distância de luminosidade  $d_L$ , a distância por área galáctica  $d_G$  e a distância por desvio para o vermelho  $d_Z$ . Encontramos os mesmos padrões de comportamento para **todas as densidades em todos os catálogos.**

### Apêndice

#### Propagação quadrática do erro da densidade diferen- $\mathbf A$ cial

O erro da densidade diferencial $\gamma_i$ é estimado através da propagação quadrática e segue a expressão,

$$
\delta f = \sqrt{\left(\frac{\partial f}{\partial x}\right)^2 (\delta x)^2 + \left(\frac{\partial f}{\partial y}\right)^2 (\delta y)^2 + \left(\frac{\partial f}{\partial z}\right)^2 (\delta z)^2}.
$$
 (A-1)

Aqui $\frac{\partial f}{\partial x}$ ,  $\frac{\partial f}{\partial y}$ e $\frac{\partial f}{\partial z}$ são as derivadas parciais de $f(x,y,z)$ em relação a $x, y$ e $z,$ e $\delta x, \delta y$ e  $\delta z$  são as incertezas nas quantidades  $x, y$  e  $z$ , respectivamente.

Considerando a equação (2.15) para  $\gamma_i$  como  $f(x, y, z)$  temos,

$$
\delta \gamma_i = \sqrt{\left(\frac{\partial \gamma_i}{\partial dN/dz}\right)^2 (\delta (dN/dz))^2 + \left(\frac{\partial \gamma_i}{\partial S_i}\right)^2 (\delta S_i)^2 + \left(\frac{\partial \gamma_i}{\partial d(d_i)/dz}\right)^2 (\delta d(d_i)/dz)^2}.
$$
\n(A-2)

Mas como não há incertezas para  $S_i$  e  $d(d_i)/dz$  pois esses valores são obtidos pela teoria, a relação (A-2) se resume a,

$$
\delta \gamma_i = \sqrt{\left(\frac{\partial \gamma_i}{\partial dN/dz}\right)^2 (\delta (dN/dz))^2}.\tag{A-3}
$$

Ao derivarmos  $\gamma_i$  em função de  $dN/dz$ , usando a equação (2.15), e substituirmos na expressão (A-3), encontramos,

$$
\delta \gamma_i = \sqrt{\left\{S_i \frac{d(d_i)}{dz}\right\}^{-2} (\delta(dN/dz))^2} = \left\{S_i \frac{d(d_i)}{dz}\right\}^{-1} \delta(dN/dz). \tag{A-4}
$$

### Propagação quadrática do erro da densidade diferen- $\bf{B}$ cial integral

O erro da densidade diferencial integral $\gamma_i^*$ é estimado através da propagação quadrática e segue a expressão (A-1) apresentada no apêndice A. Considerando a equação (2.20) para  $\gamma_i^*$  como  $f(x, y, z)$  temos,

$$
\delta \gamma_i^* = \sqrt{\left(\frac{\partial \gamma_i^*}{\partial N}\right)^2 (\delta N)^2 + \left(\frac{\partial \gamma_i^*}{\partial V_i}\right)^2 (\delta V_i)^2}.
$$
 (B-1)

Porém como não há incertezas para V<sub>i</sub> pois é um valor obtido pela teoria, temos que,

$$
\delta \gamma_i^* = \sqrt{\left(\frac{\partial \gamma_i^*}{\partial N}\right)^2 (\delta N)^2} = \left(\frac{\partial \gamma_i^*}{\partial N}\right) (\delta N) = \frac{\delta N}{V_i}.
$$
 (B-2)

Como podemos escrever $N=\int (dN/dz)dz,$ encontramos que  $\delta N$ é,

$$
\delta N = \sqrt{\left\{\frac{\partial N}{\partial (dN/dz)}\right\}^2 (\delta (dN/dz))^2} = \left(\frac{d^2N}{dz^2}\right)^{-1} \left(\frac{dN}{dz}\right) \delta (dN/dz).
$$
 (B-3)

Substituindo o resultado da relação (B-3) na (B-2), obtemos,

$$
\delta \gamma_i^* = \frac{1}{V_i} \left( \frac{d^2 N}{dz^2} \right)^{-1} \left( \frac{dN}{dz} \right) \delta(dN/dz). \tag{B-4}
$$

### Bibliografia

- **[1]Albani, v.v.L.,Iribarrem,A.s.,Ribeiro,M.B.&Stoeger,w.R,, 2007, ApJ,657, 760, arXivzastro—ph/0611032v1**
- **[2] Binney, J.** & **Merriíield, M., 1998, Galatíc Astmnomy, Princeton,** Princeton Univ. **Press**
- **[3] Bouwens, R. J., Hlingworth,G. D., Franx, M. & Ford, H., 2007, ApJ, 670, 928, arXiv:0707.2080v2**
- **[4] Bouwens, R. J., Hlingworth, G. D., Franx, M., Ford, H., 2008, ApJ, 686, 230, arXiv:0803.0548v2**
- **[5] D\*Invemo,R., 1995, IntroducingEinsten's Rdntivity, Oxford,** Clarendon **Press**
- **[6] Ellis, G. F. R., 1971,** Geneml Relativity **and Cosmology, Proc. of the** International School **of Physics** "Enrico **Fermi", ed. RK. Sachs, New York,** Academic **Press, 104**
- **[7]Ellis,G.F.R.,Matravers, D.R.&Stoeger,w. R, 1995,QJRAS, 36, 29**
- **[8]Etherington,1.M.H., 1933,**Phil.**Mag.,15,761**
- **[9] Gabasch, A. et al., 2004, A &.A, 421, 41, arXivzastro—ph/0403535**
- **[10] Gabasch,A. et al., 2%6,A** & **A, 448, 101, arXivzastro—ph/0510339v1**
- **[11] Harrison,E., 1993,Ap), 403, 28**
- **[12] Iribarrem,A. S., 2009, Tese de Mestrado, em preparação**
- **[13] Iribarrem,A. S., Ribeiro,M. B. & Stocger,W. R., 2009,submetido**
- **[14]Lin,H.etal.,1996,Ap],464,60**
- **[15]Lin, H.etal.,1999, Ap.), 518,533**
- **[16] Ouchi, M. et al., 2008, ApJS, 176, 301, arXiv:0707.3161v3**
- **[17] Peacock, J. A., 1999, CosmologicnlPhysics, Canbrigde, Cambridge Univ. Press**
- **[18] Peebles, P. J. E., 1980, 7734:Large** *Salle* **Structure of the Universe, Princeton,** Princeton **Univ. Press**
- **[19] Peebles, P. J. E., 1993, Mwíples of Physical Cosmology,Princeton, Princeton Univ.** Press
- **[20]Press,W.H.&Schechter,P.,1974, ApJ,137,425**
- **[21]Ribeiro, M.B., 2005,A&A,429,65**
- **[22]Ribeiro,M.B.&Stoeger,w. R.,2003, Ap.], 2003, 592,1,arXiv:sstro—ph/0304094**
- **[23]Schechter,P.,1976, ApJ,203,297**
- **[24]Schneider,P.,Ehlem, J.&Falco,E.E.,1992,Wma: Lances,Berlin,Springer**
- **[25] Wertz, J. R, 1970, Newtonian HierardúcalCosmology, Ph.D.Thesis, Austin, Univer**sidade **do Texas**
- **[26]Wertz, J.R.,1971, ApJ,164,227**